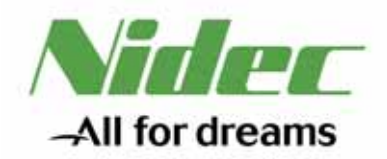

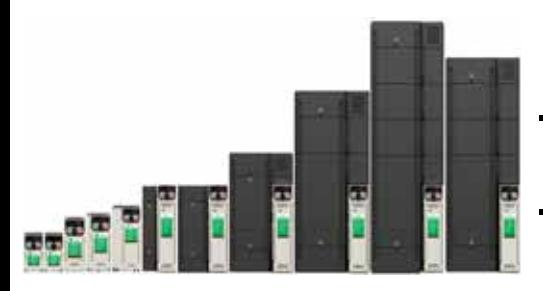

# *Unidrive M200/201*

0478-0354-04 版本号:4

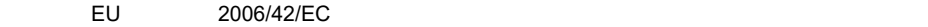

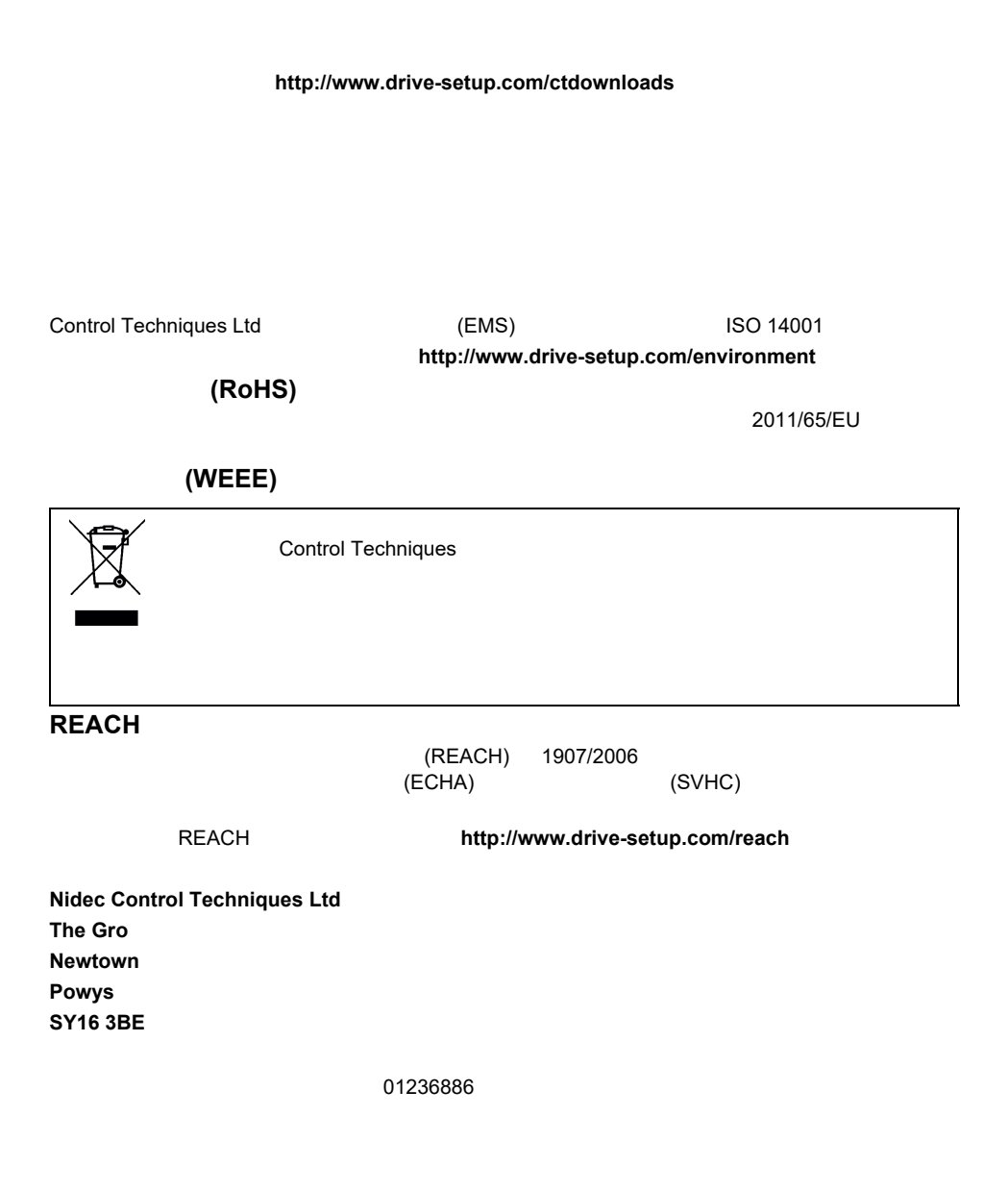

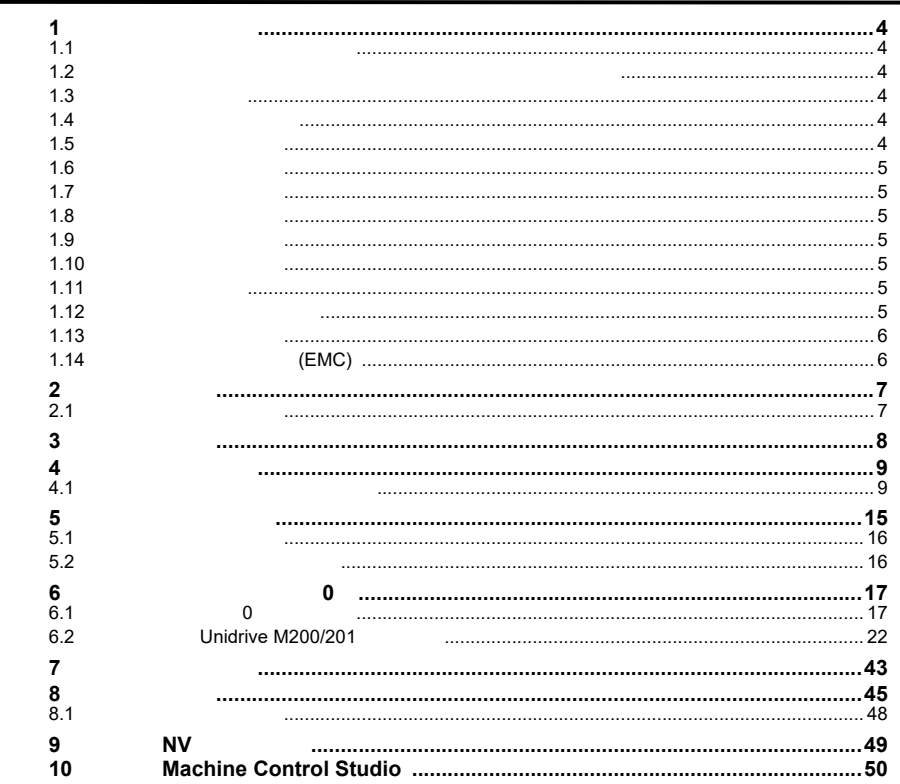

<span id="page-3-1"></span><span id="page-3-0"></span>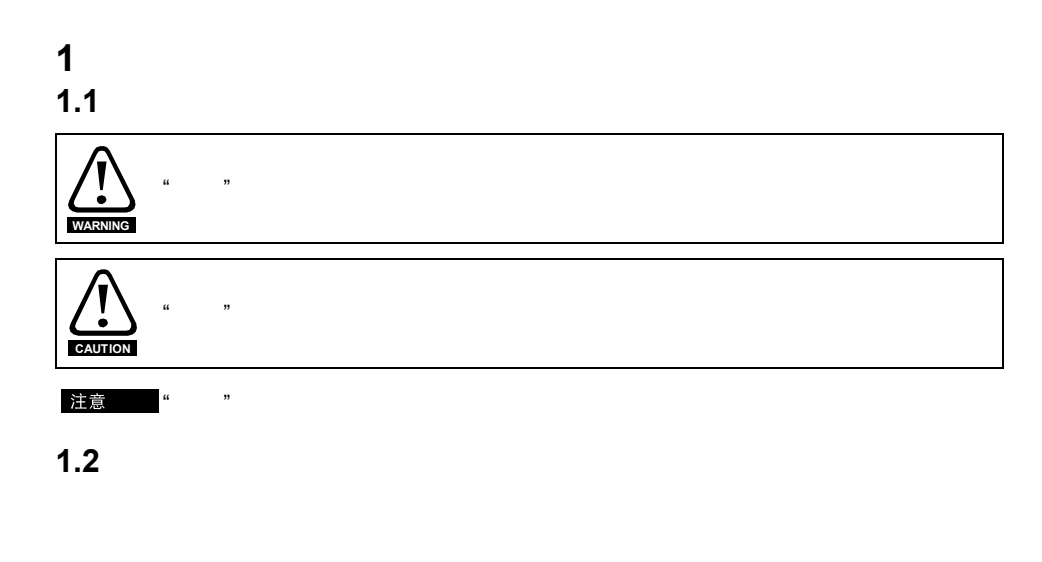

<span id="page-3-2"></span> $\ell$ 

<span id="page-3-3"></span> $1.3$ 

<span id="page-3-4"></span> $1.4$ 

 $(\text{EMC})$ 

 $R = MC$ 

2006/42/EC 2014/30/EU

### <span id="page-3-5"></span> $1.5$

 $\mathcal{N}$ • 交流和直流电源电缆和连接

- 输出电缆和连接
- $\bullet$  and  $\bullet$  of  $\bullet$  of  $\bullet$  of  $\bullet$  of  $\bullet$  of  $\bullet$  of  $\bullet$  of  $\bullet$  of  $\bullet$  of  $\bullet$

<span id="page-4-2"></span><span id="page-4-1"></span>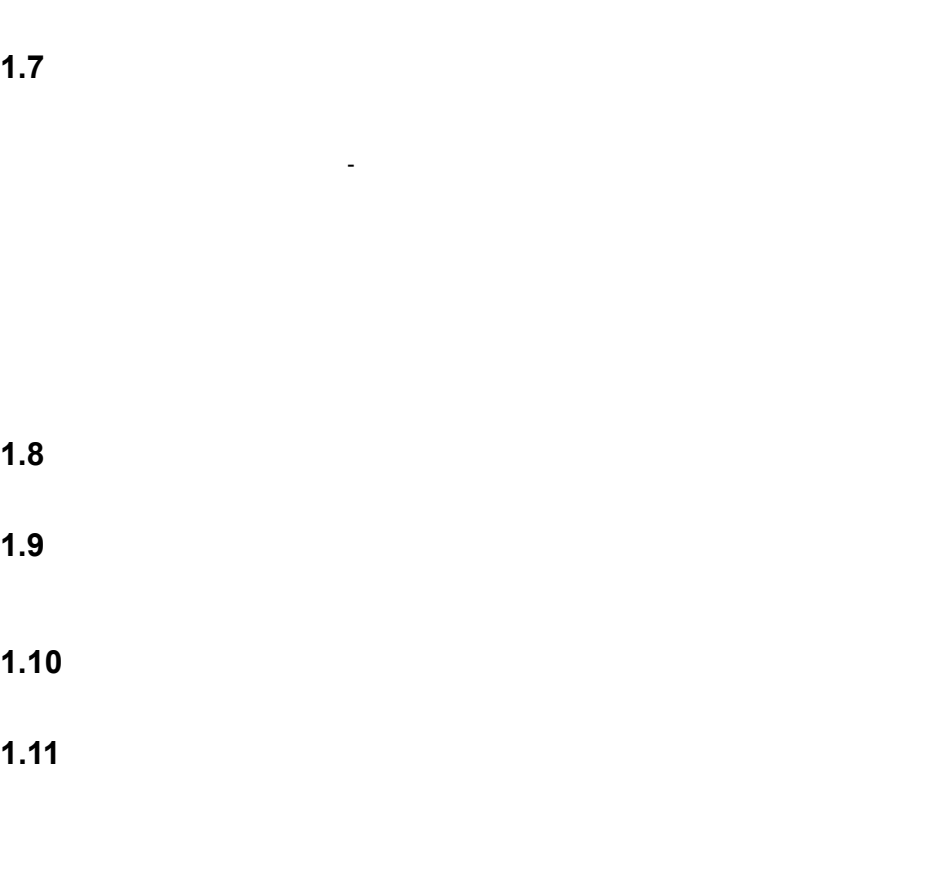

<span id="page-4-5"></span><span id="page-4-4"></span><span id="page-4-3"></span> $\mu$ 

# <span id="page-4-6"></span>**1.12** 机械制动控制

<span id="page-4-0"></span> $1.6$ 

<span id="page-5-0"></span>**1.13** 调整参数

<span id="page-5-1"></span>
$$
1.14 \qquad \qquad (EMC)
$$

 $R$  EMC  $\sim$ 

 $\epsilon$ MC  $\epsilon$ 

EMC

<span id="page-6-0"></span>**2** 简介

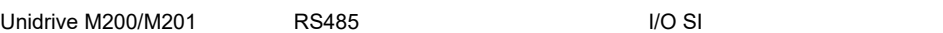

## <span id="page-6-1"></span> $2.1$

 $1.$ 

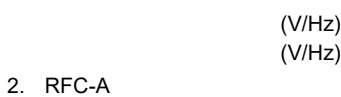

### $2.1.1$

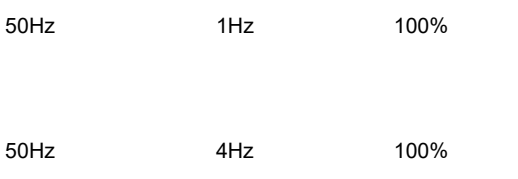

### 2.1.2 RFC-A

<span id="page-7-0"></span>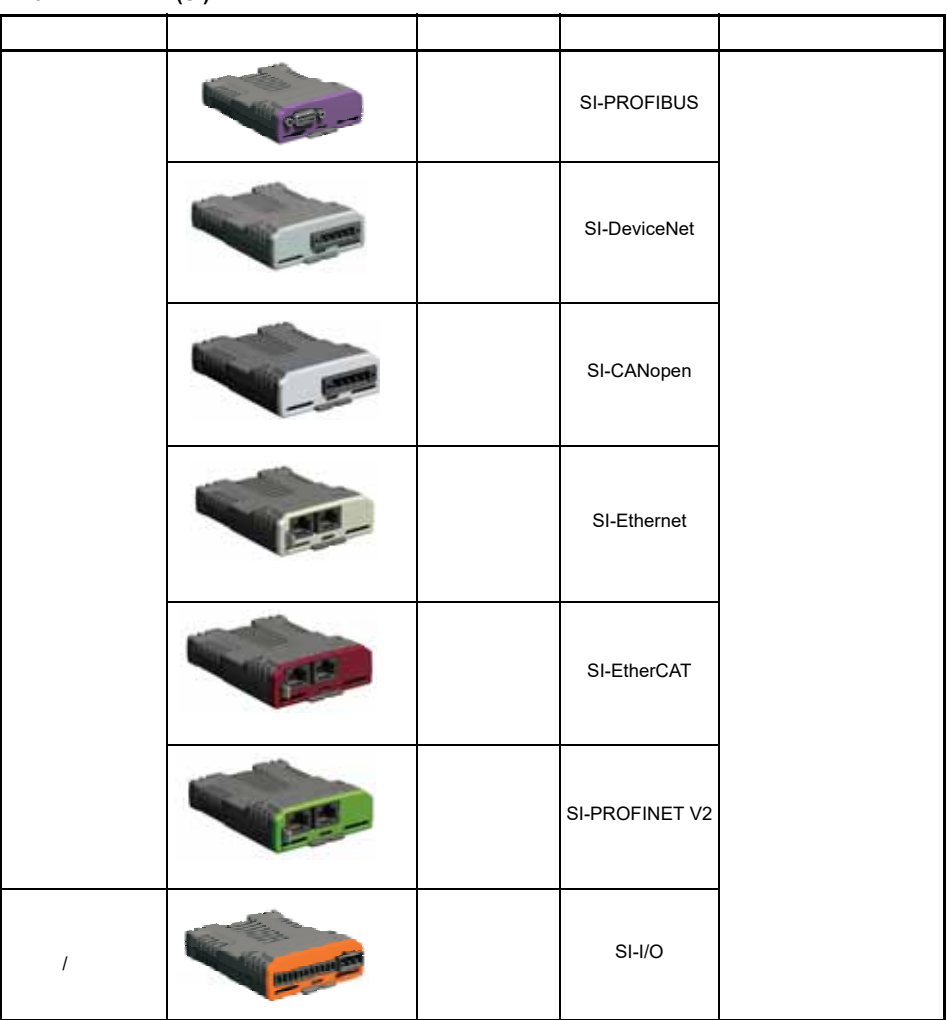

表 **3-2** 适配器接口 **(AI)** 选件模块标识

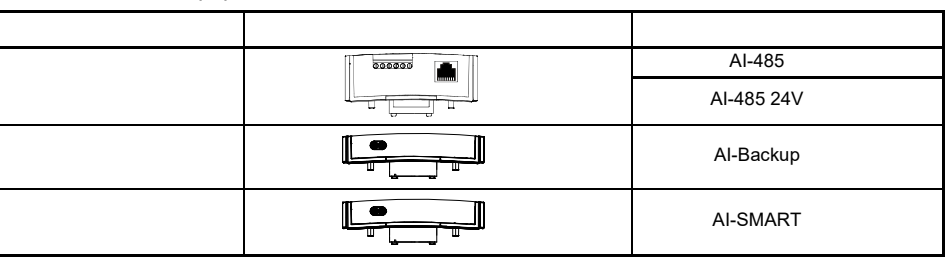

<span id="page-8-0"></span>**4** 控制端子

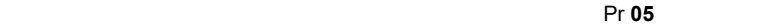

### <span id="page-8-1"></span>**4.1** 控制端子配置及布线

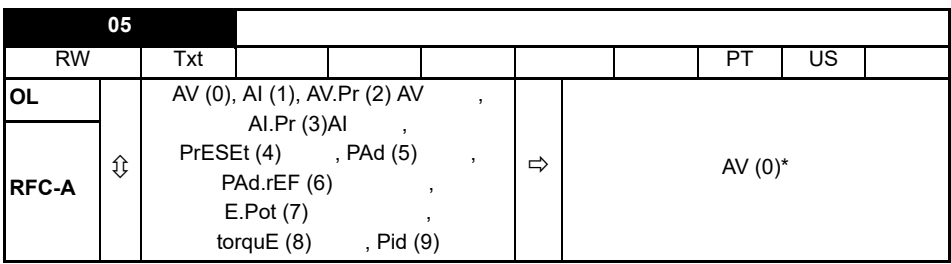

### \* Unidrive M201 (5) Pr **05**

值 文本 描述 0 AV 1 2 (电压) 1 AI *l* / 1 2 (电压) 2 AV.Pr AV 1 3  $3$  AI.Pr AI  $1$   $3$ 4 PrESEt 4  $5$  PAd 6 PAd.rEF  $7$  E.Pot <sup>8</sup> torquE (转矩) 转矩模式,由端子选择、模拟输入 1(电流频率给定)或模拟输入 2<br>PID 9 Pid PID 1 2

图 **4-1 Pr 05 = AV** 

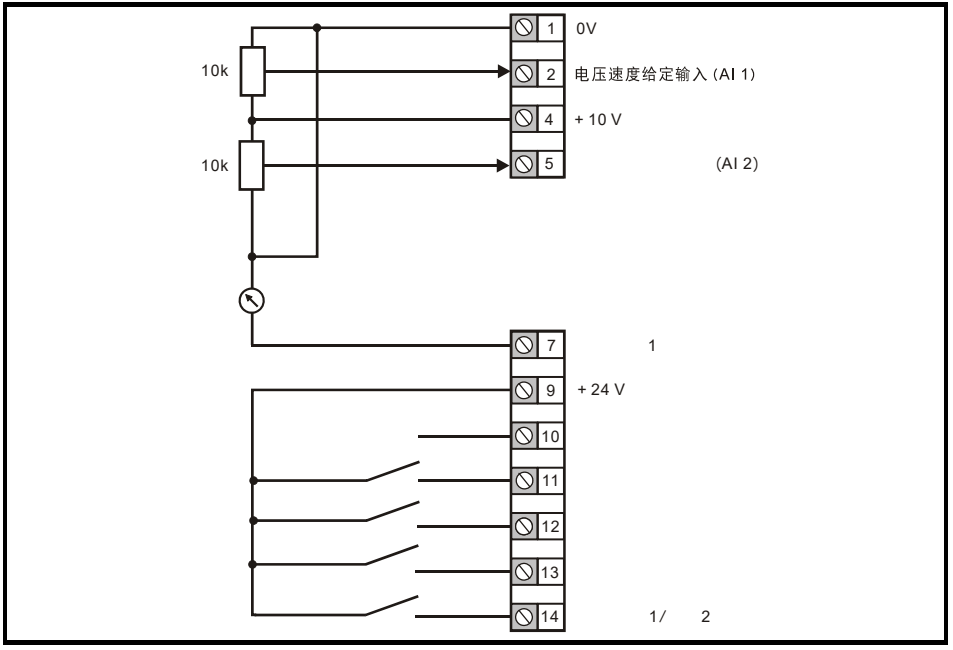

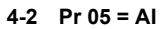

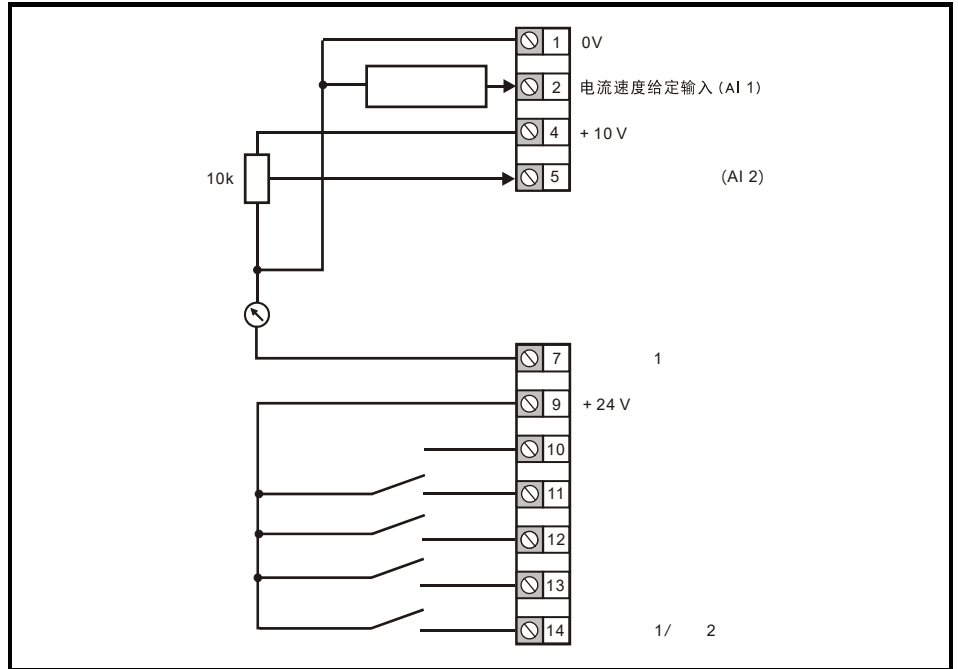

**4-3 Pr 05 = AV.Pr AV** 

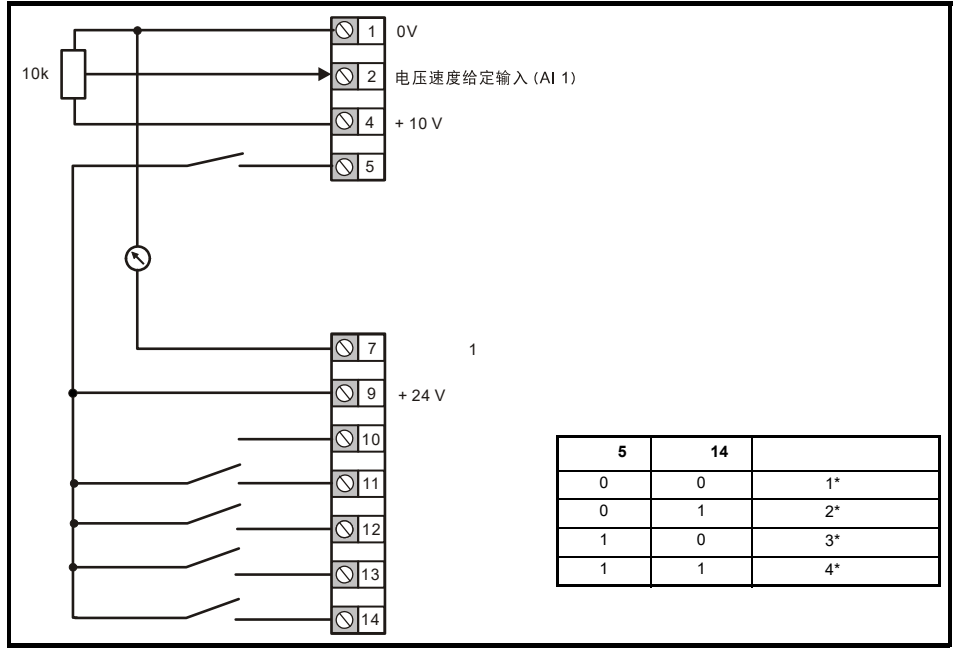

图 **4-4 Pr 05 = AI.Pr** (**AI** 预设)

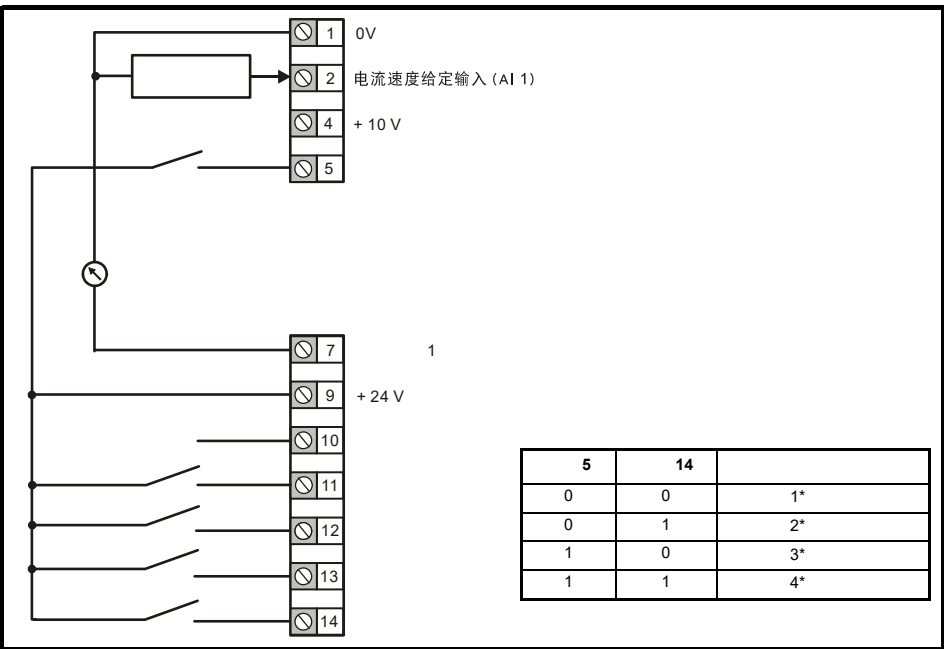

 $\star$ 

### 图 **4-5 Pr 05 = PrESEt** (预设 )

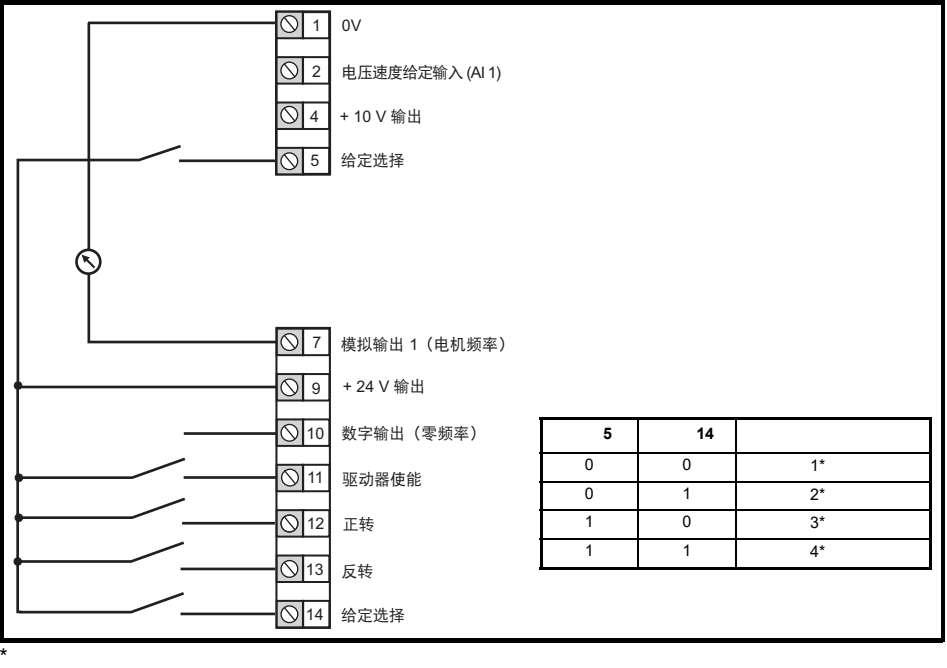

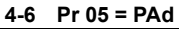

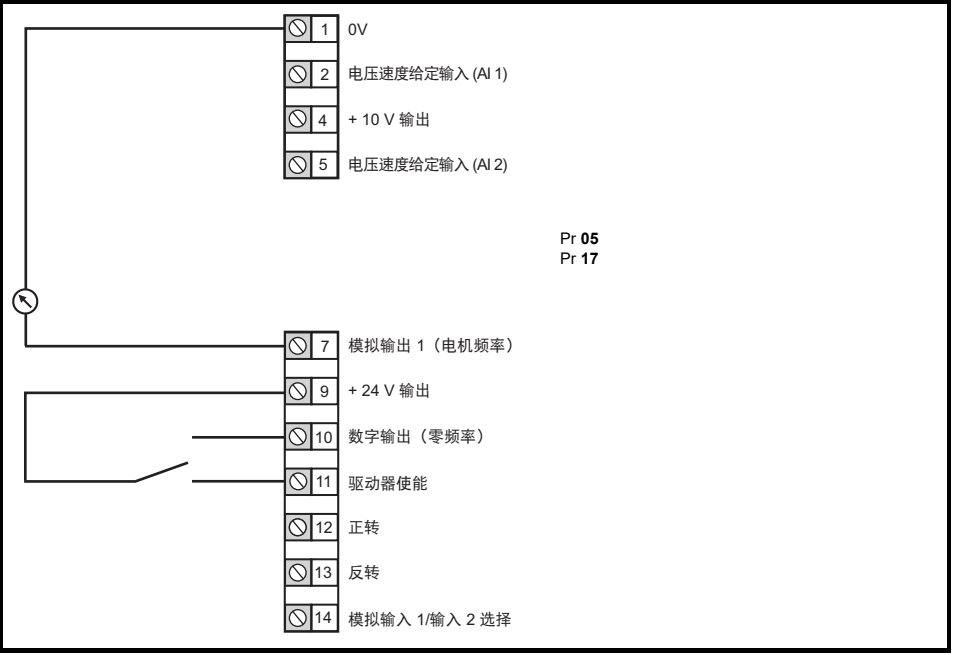

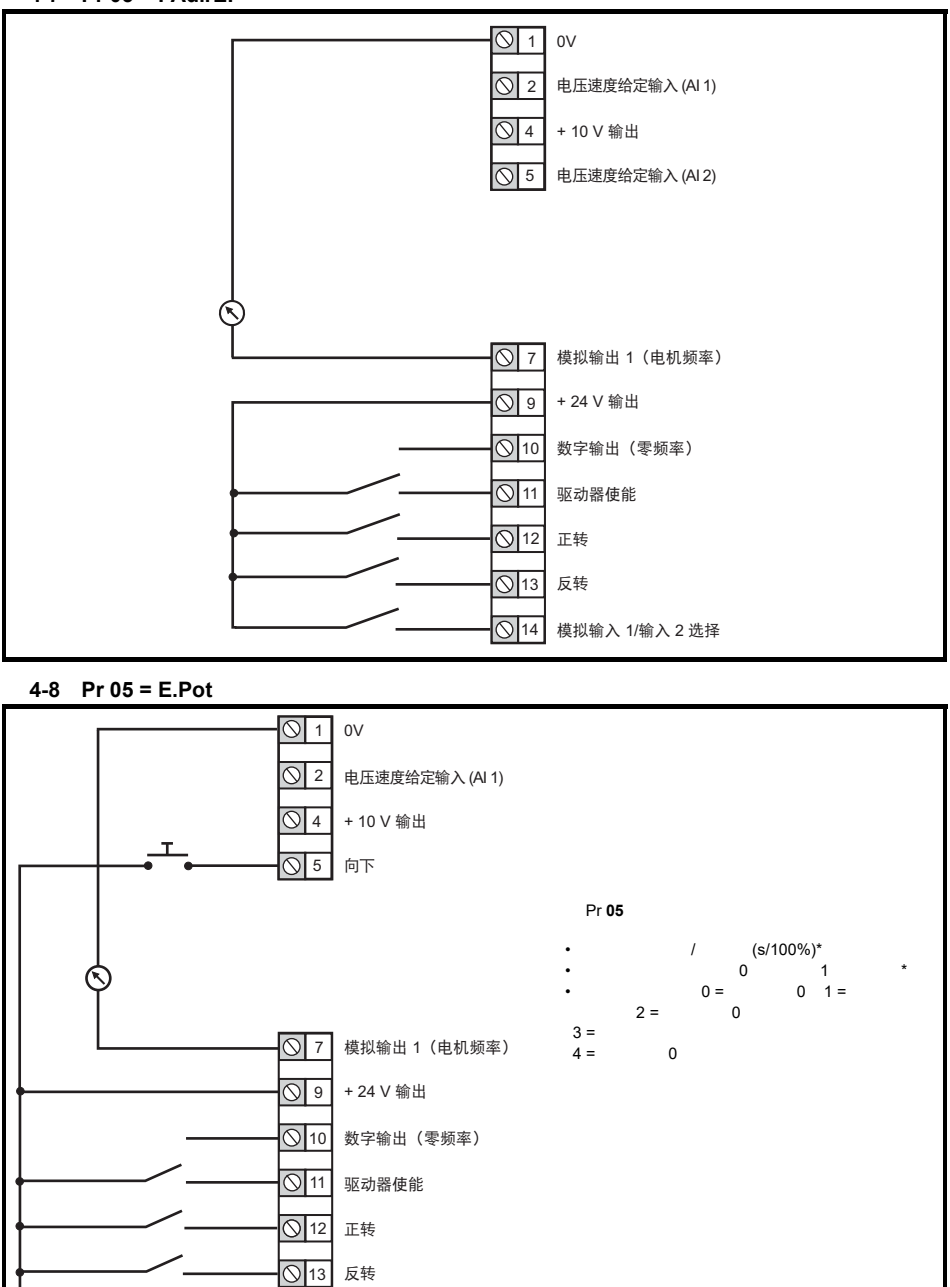

 $\star$ 

14 | 向上

**4-9** Pr 05 = torquE

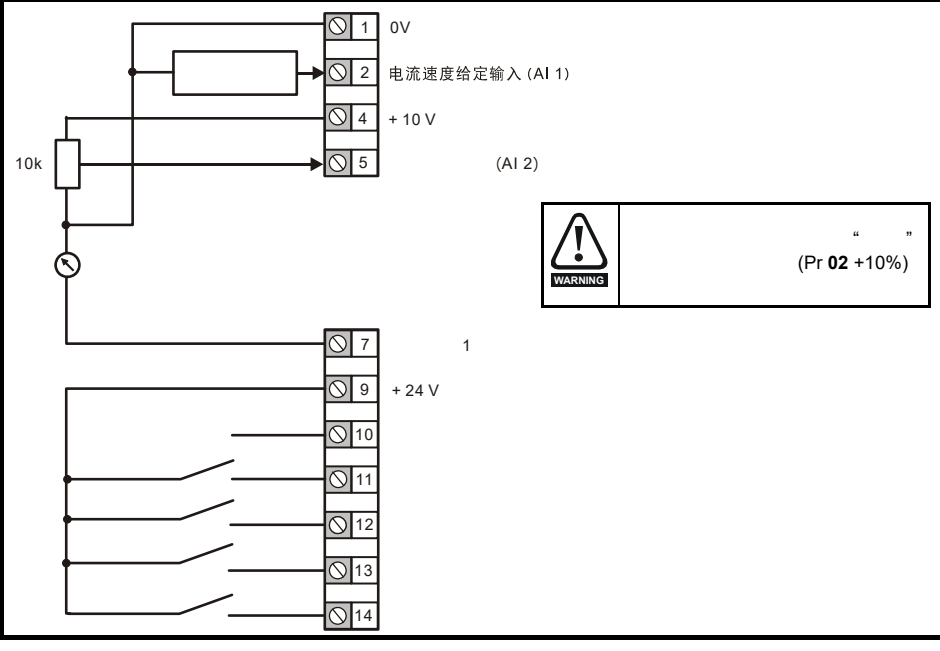

图 **4-10 Pr 05 = Pid**

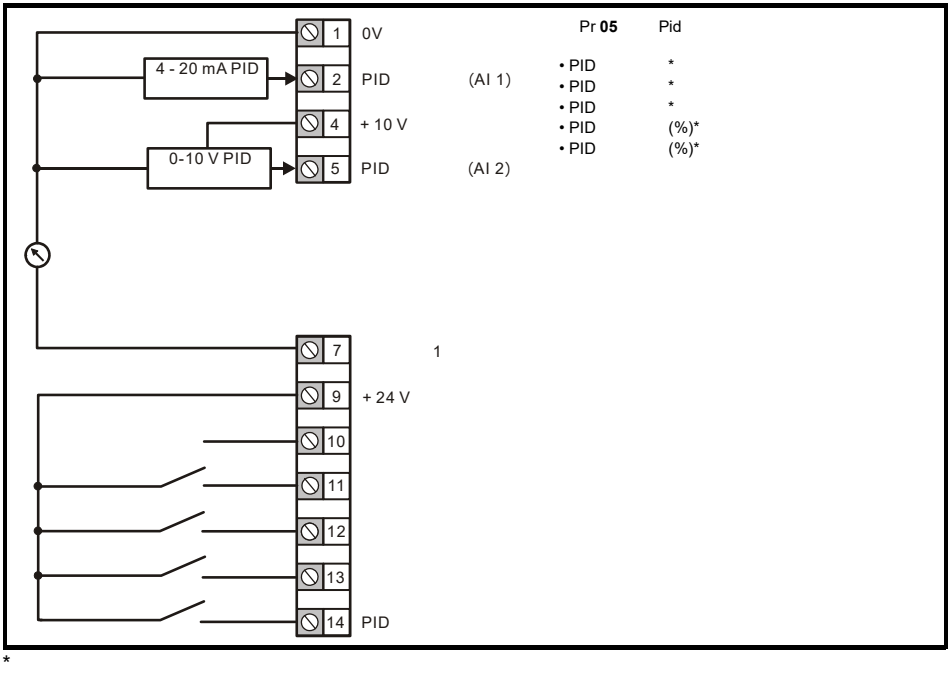

### <span id="page-14-0"></span>**5** 键盘和显示

### 图 **5-1 Unidrive M200** 键盘详图 图 **5-2 Unidrive M201** 键盘详图

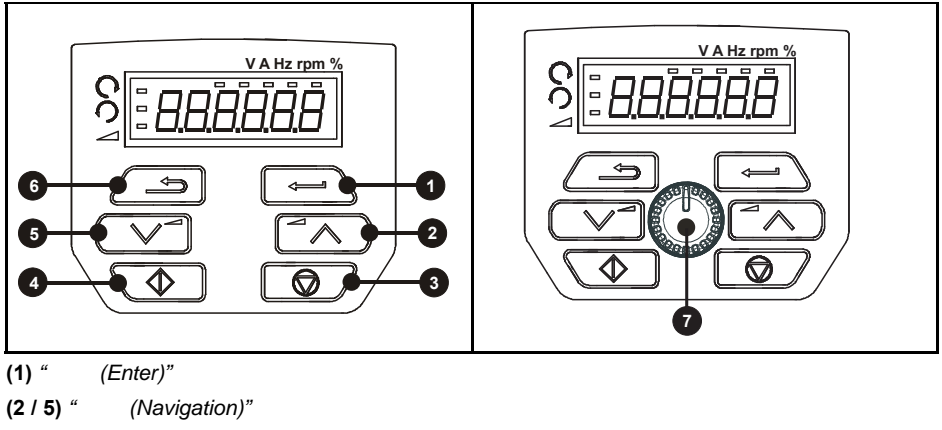

**(3)** " / (Stop/Reset)" /

**(4)** "  $(Start)$ "

**(6)** "  $(Escape)$ " /

**(7)** " (Speed ref potentiometer)"

*Unidrive M201*)。

 $5 - 1$ 

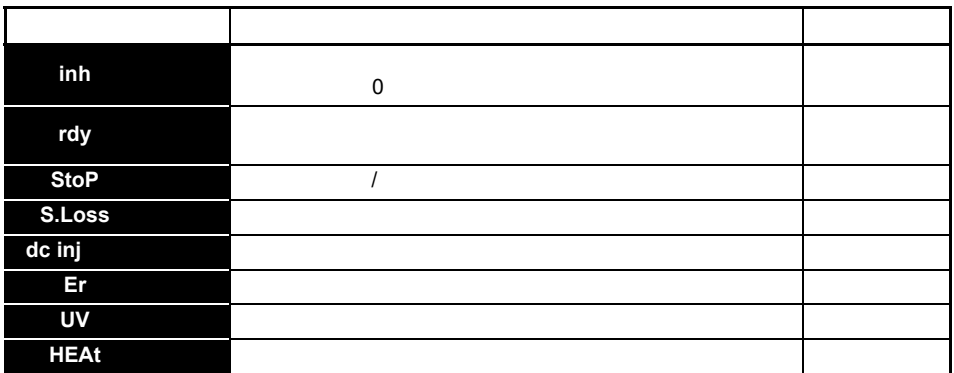

<span id="page-15-0"></span>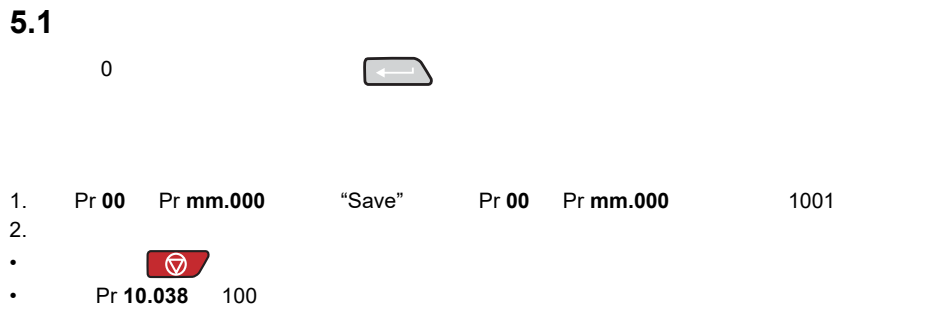

## <span id="page-15-1"></span> $5.2$

采用这种方法恢复缺省参数值可将缺省值存入驱动器内存中。此步骤不影响用户安全状态 (Pr **10**) 用户安全代码 (Pr **25**)

 $\overline{1}$ . 1.  $\qquad \qquad ,$ 

2. Pr 00 Pr mm.000 
"Def.50" "Def.60" Pr 00 Pr mm.000 1233  $(50 \text{ Hz} \qquad ) \qquad 1244 \ (60 \text{ Hz} \qquad )$ 

- $3.$
- $\cdot$  6.
- Pr **10.038** 100

# <span id="page-16-1"></span><span id="page-16-0"></span>**6.1 0**

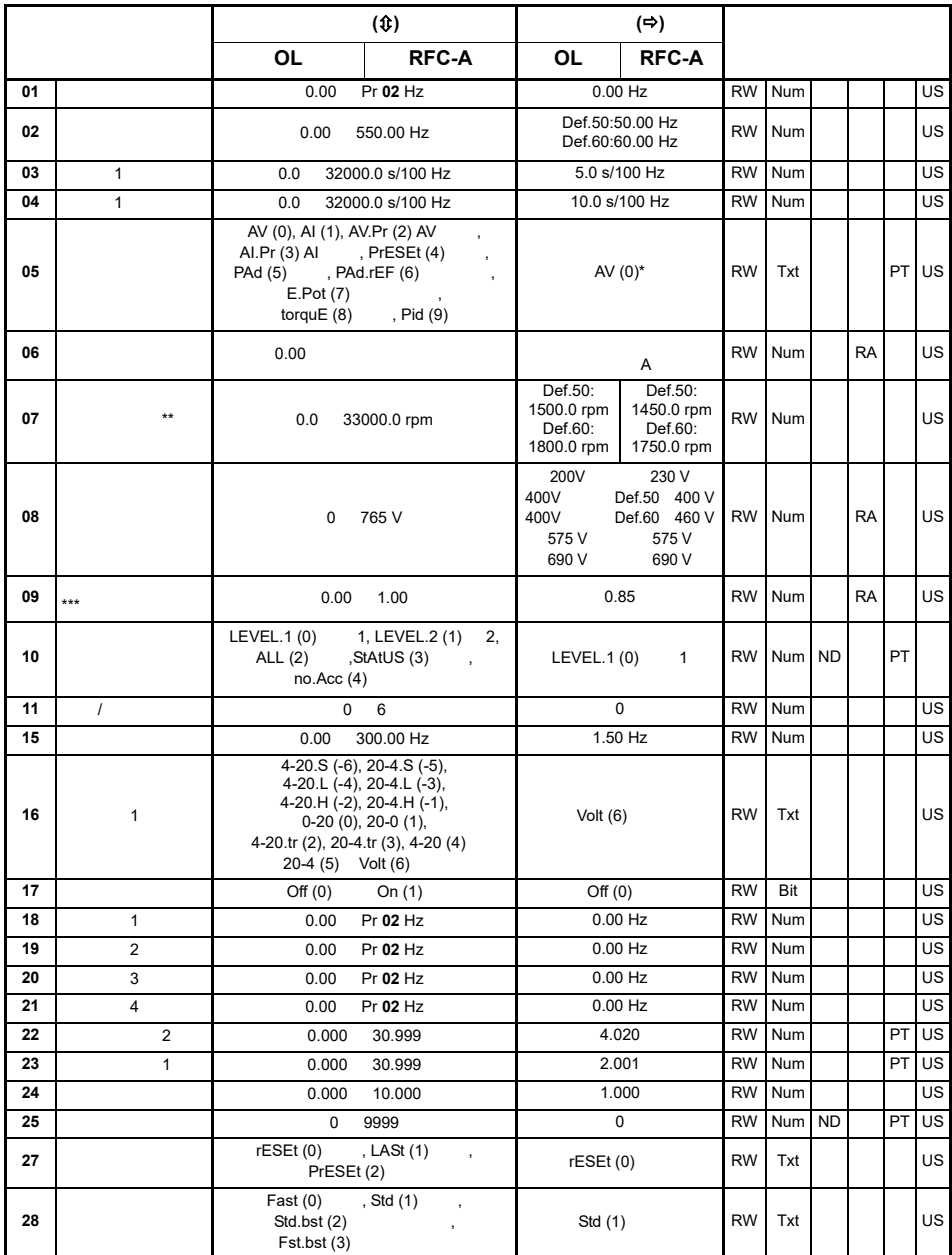

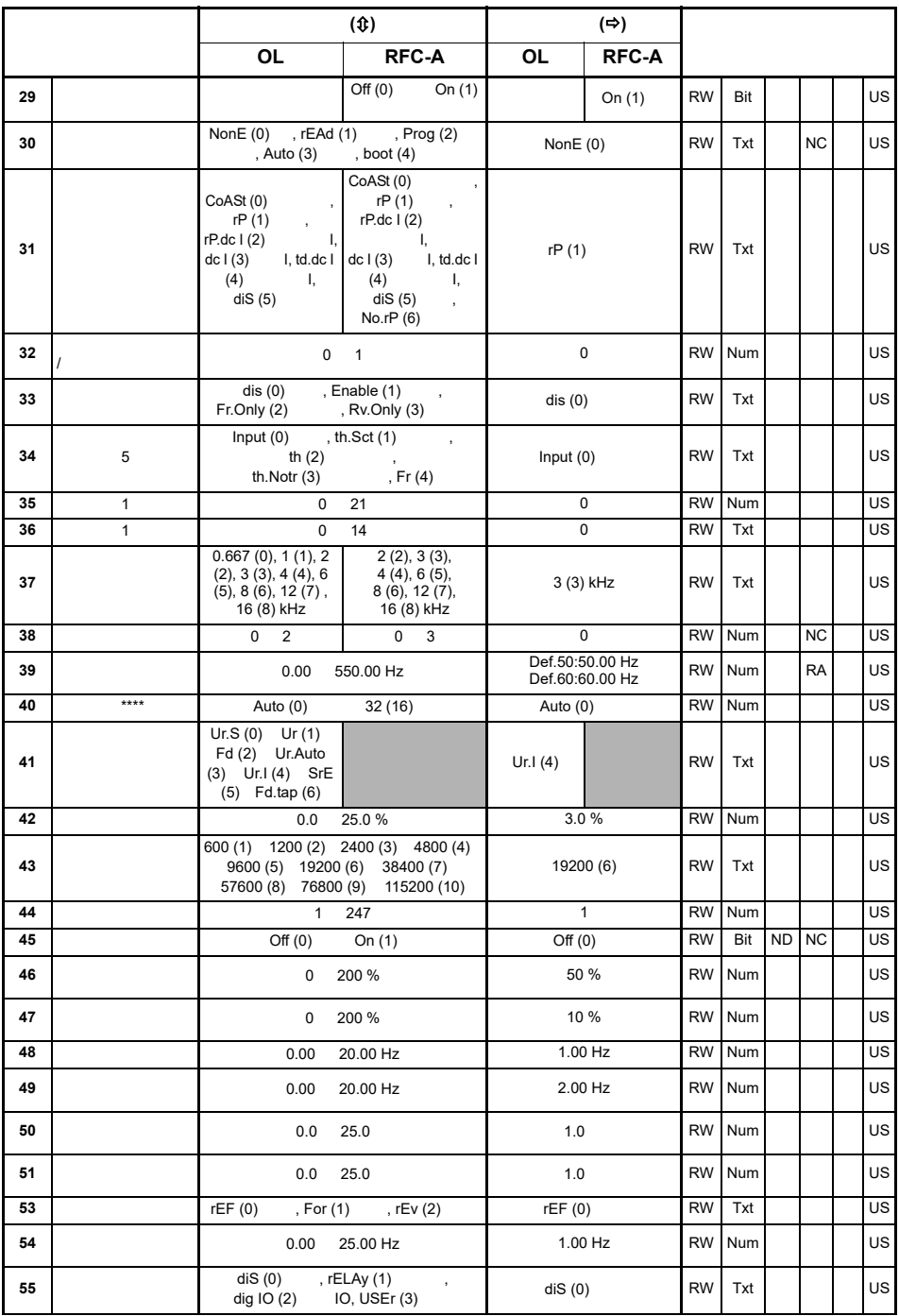

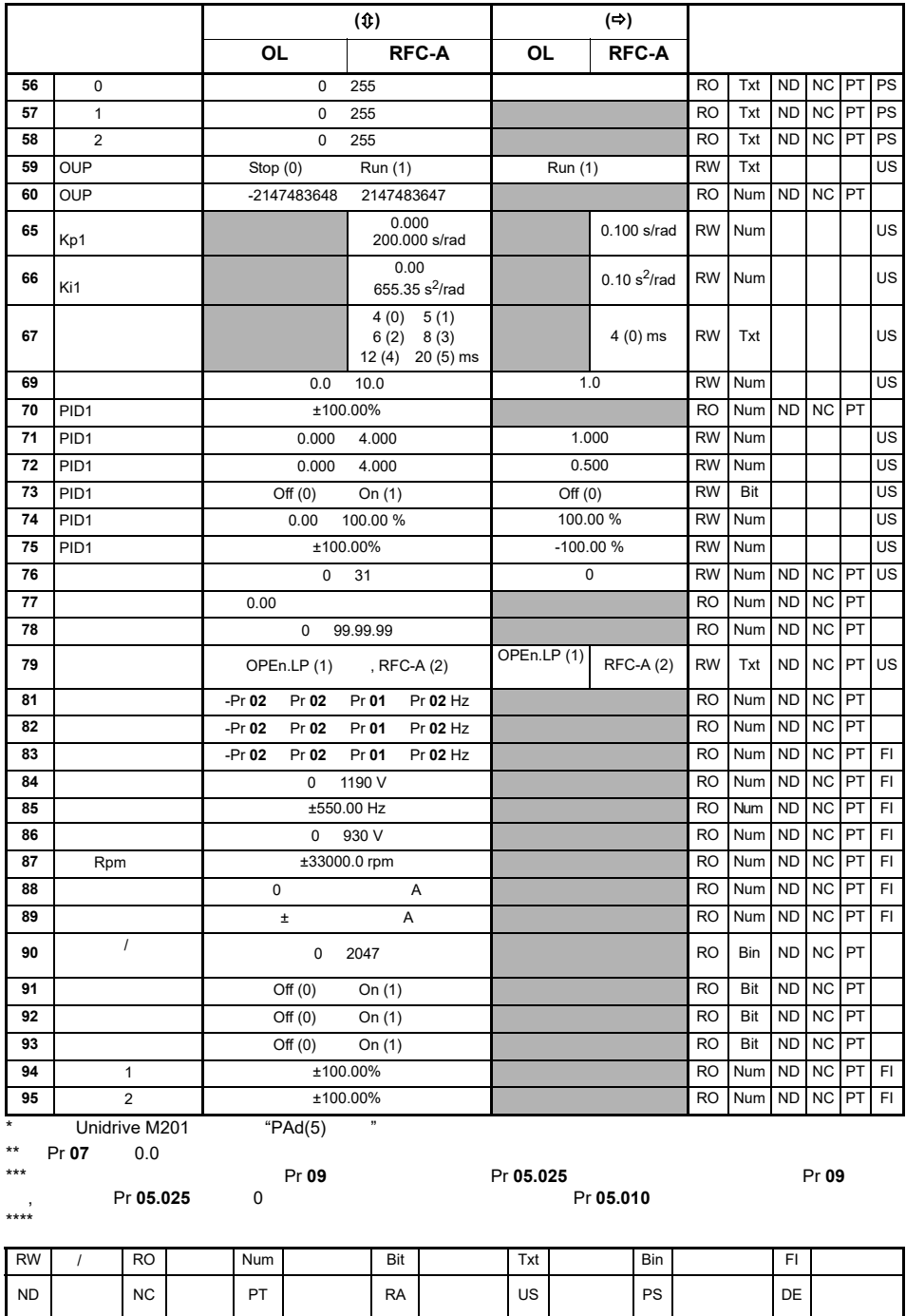

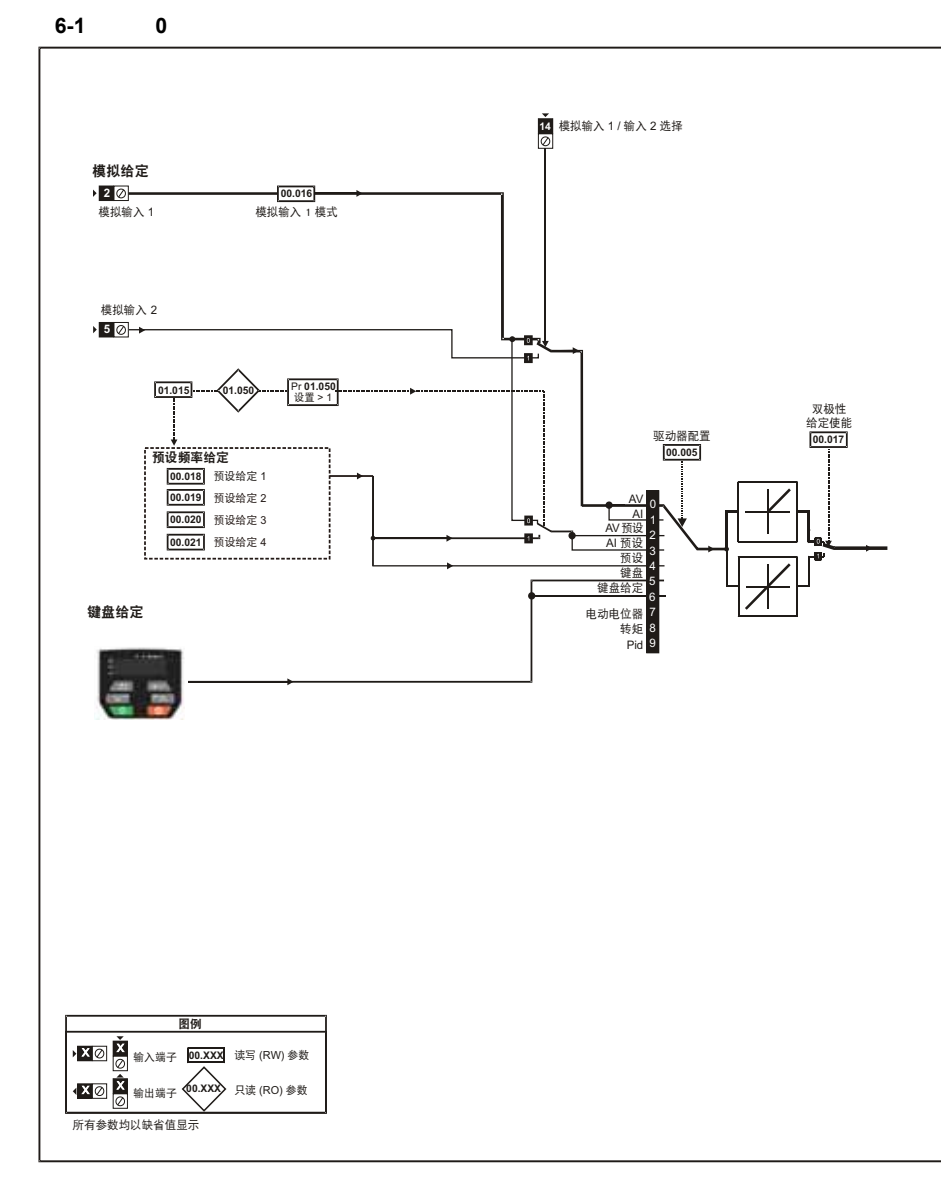

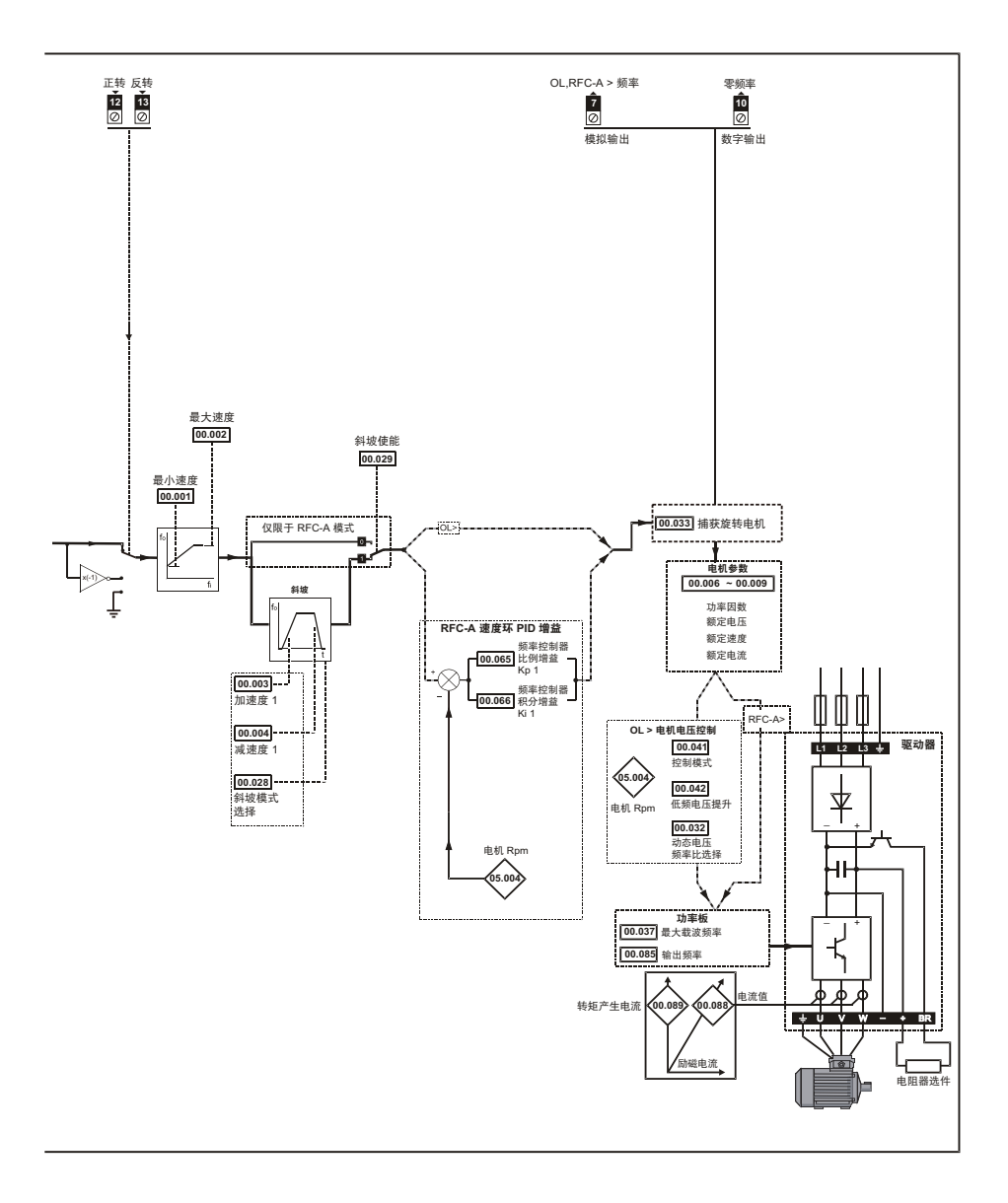

# <span id="page-21-0"></span>**6.2** Unidrive M200/201

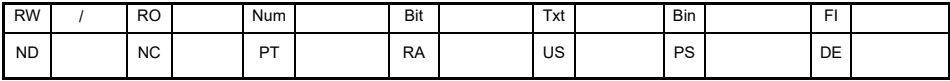

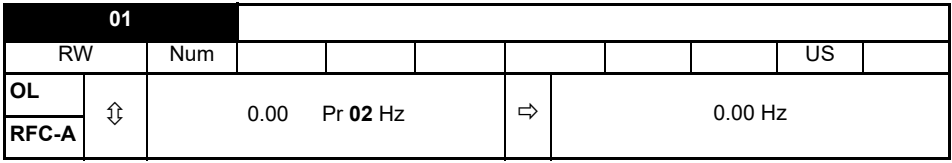

**Pr 02 b** Pr **01 b Pr 01 b example of the state of the state of the state of the state of the state of the state of the state of the state of the state of the state of the state of the state of the state of the** 

针对两种旋转方向,设置 Pr **01** 参数为要求的驱动器最小输出频率。驱动器的速度给定在 Pr **01**

**Pr 01** 

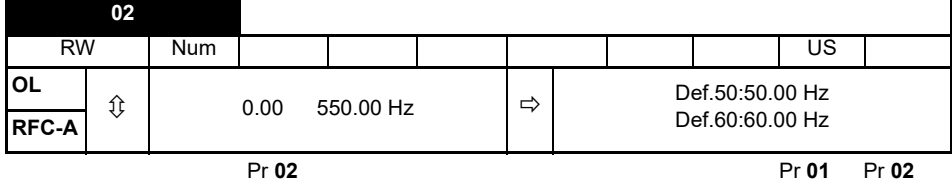

间调节。 Pr **02** 为标称值;滑差补偿可能造成实际频率过高。驱动器具有额外的电机过速保护功能。

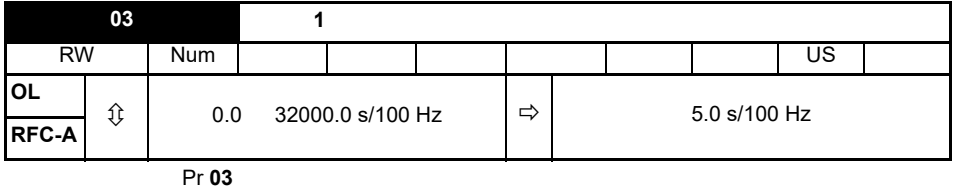

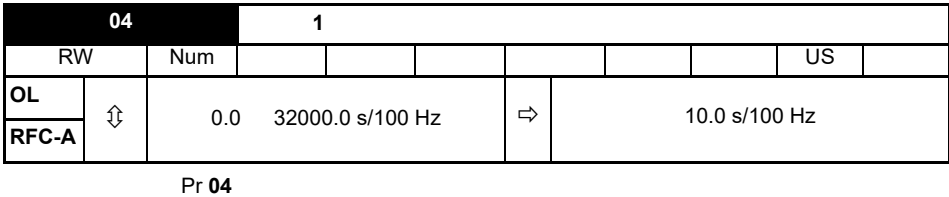

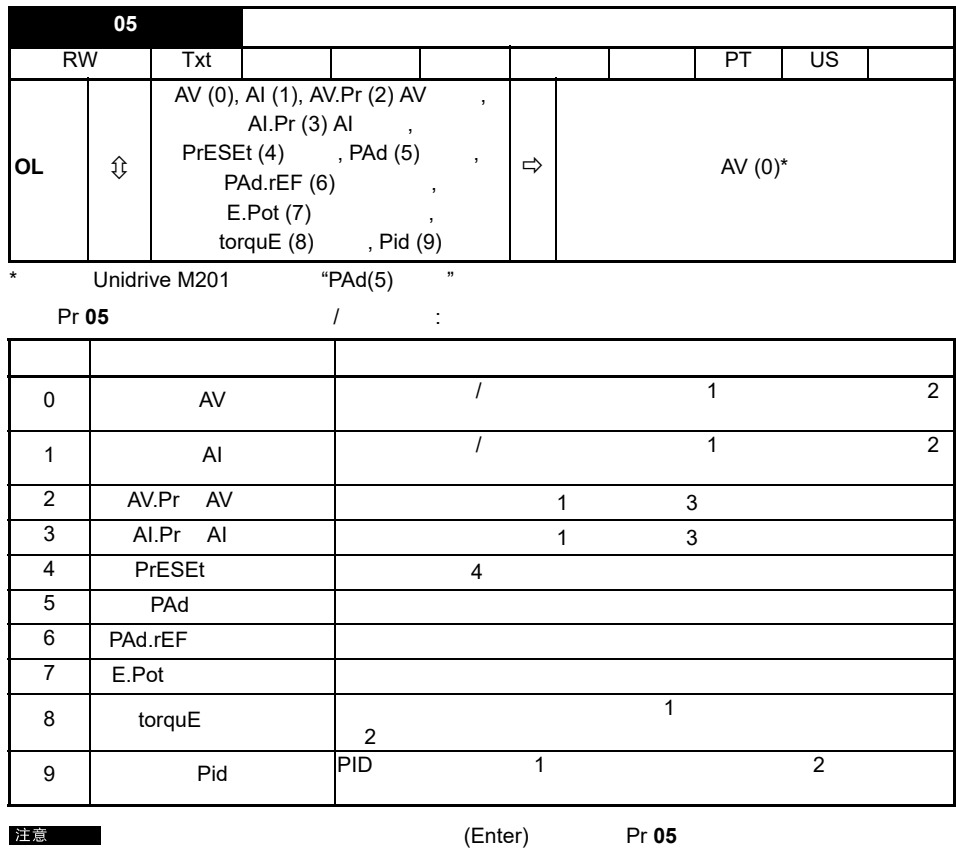

 $\rho$  **Pr 05**  $\rho$ 

(Enter) Pr 05

注意

Pr **05** state  $\alpha$  of  $\alpha$  and  $\beta$  and  $\beta$  and  $\beta$  and  $\beta$  and  $\beta$  and  $\beta$  and  $\beta$  and  $\beta$  and  $\beta$  and  $\beta$  and  $\beta$  and  $\beta$  and  $\beta$  and  $\beta$  and  $\beta$  and  $\beta$  and  $\beta$  and  $\beta$  and  $\beta$  and  $\beta$  and  $\beta$  and  $\$ 

**06** 电机额定电流 RW | Num | | | | | | | | | | | US **OL**  $\hat{v}$  0.00  $\Rightarrow$   $\Rightarrow$ **RFC-A**  $\begin{bmatrix} 0 & 0 & 0 \\ 0 & 0 & 0 \\ 0 & 0 & 0 \\ 0 & 0 & 0 \\ 0 & 0 & 0 \\ 0 & 0 & 0 \\ 0 & 0 & 0 \\ 0 & 0 & 0 \\ 0 & 0 & 0 \\ 0 & 0 & 0 \\ 0 & 0 & 0 \\ 0 & 0 & 0 \\ 0 & 0 & 0 \\ 0 & 0 & 0 & 0 \\ 0 & 0 & 0 & 0 \\ 0 & 0 & 0 & 0 \\ 0 & 0 & 0 & 0 & 0 \\ 0 & 0 & 0 & 0 & 0 \\ 0 & 0 & 0 & 0 & 0 \\ 0 & 0 & 0 &$ 

• 电流限制

- 电机热过载保护
- <sub>the contract of the contract of the contract of the contract of the contract of the contract of the contract of the contract of the contract of the contract of the contract of the contract of the contract of the contrac</sub>
- 滑差补偿
- 动态电压频率比控制

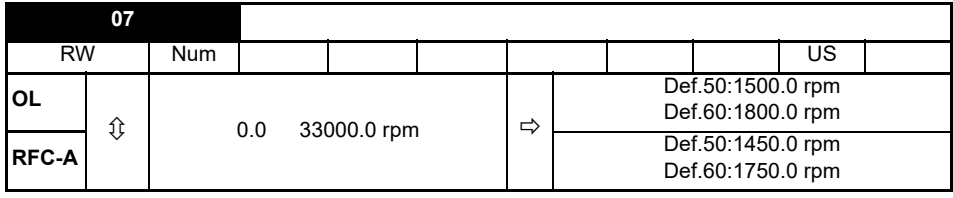

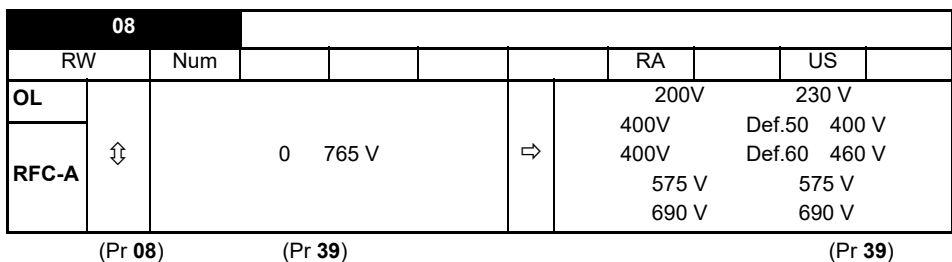

电机额定速度 (Pr **07**) 一同计算滑差补偿的额定滑差。

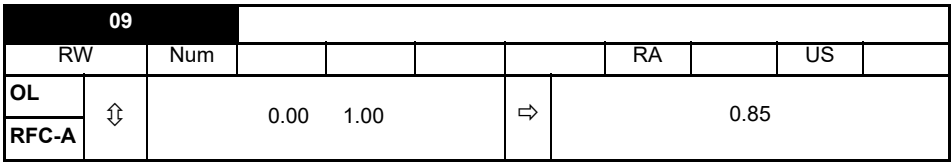

 $cos φ$ 

驱动器可通过执行旋转自调谐测得电机额定功率因数 (参见自调谐 (Pr **38**))。

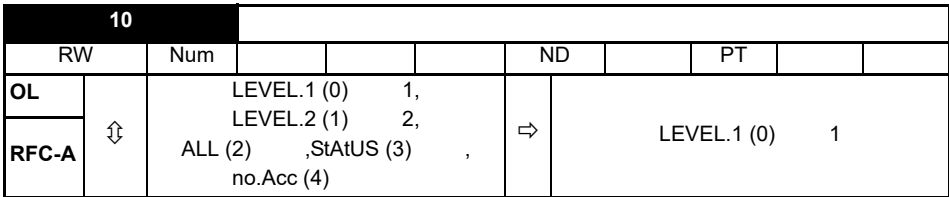

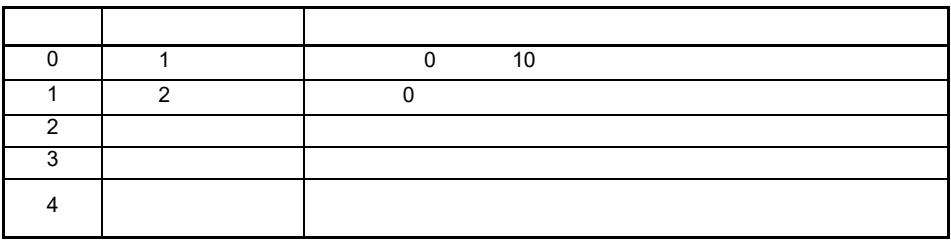

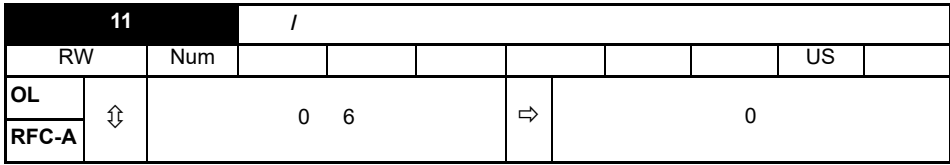

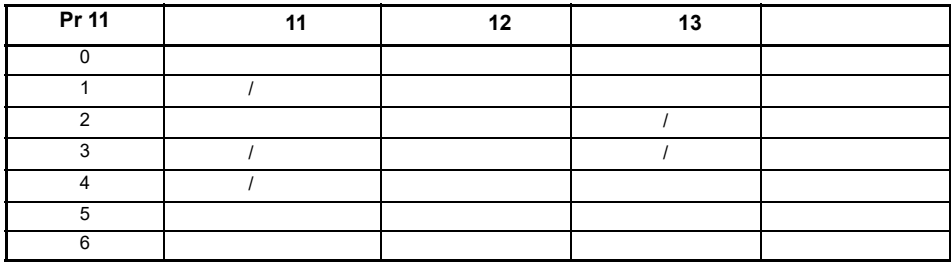

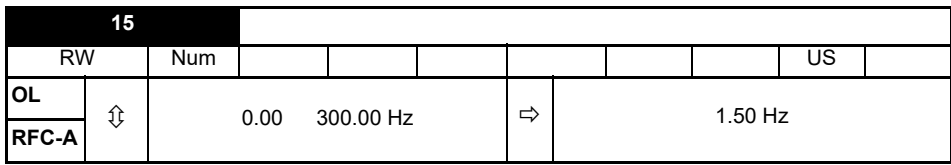

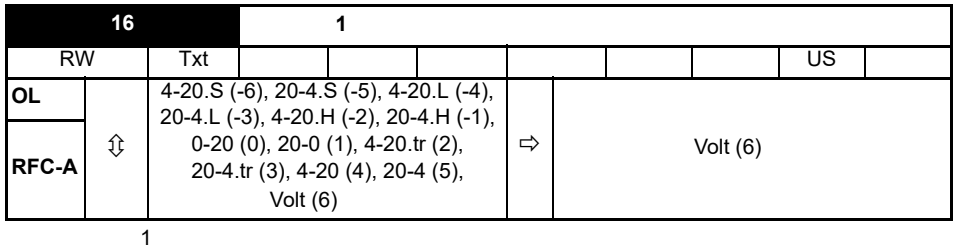

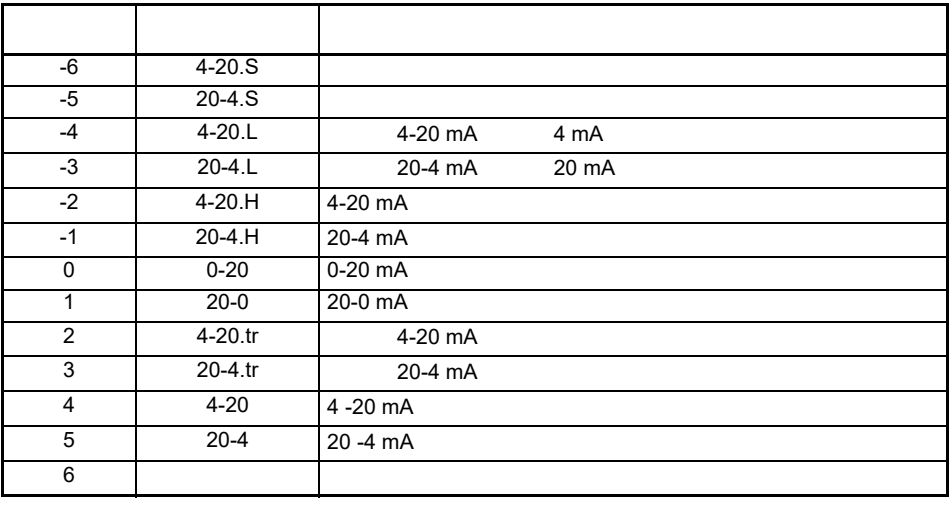

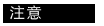

4-20 mA 20-4 mA 模式中,若电流低于 3 mA,将检测到输入损耗。

注意

 $T4$  > 4 k $\Omega$ 

如果两个模拟输入 (A1 A2)都设为电压输入,并且电位电位计由驱动器 +10V 端子

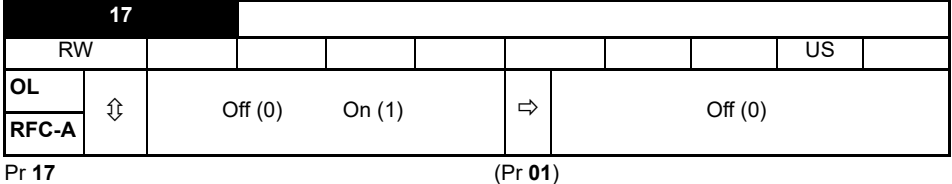

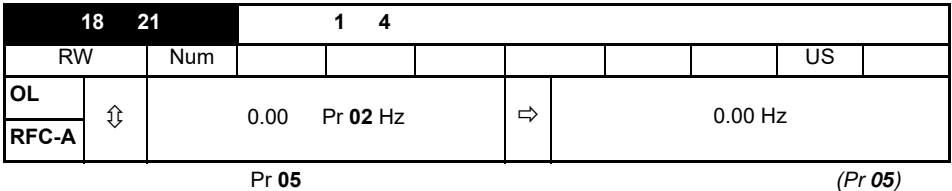

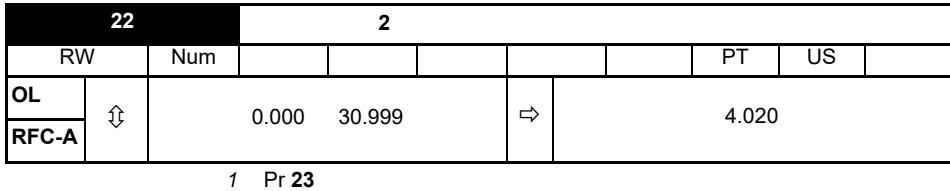

(Escape)

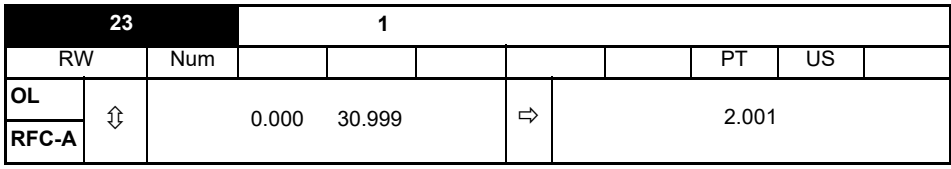

参考状态模式参数 *2* (Pr **22**)

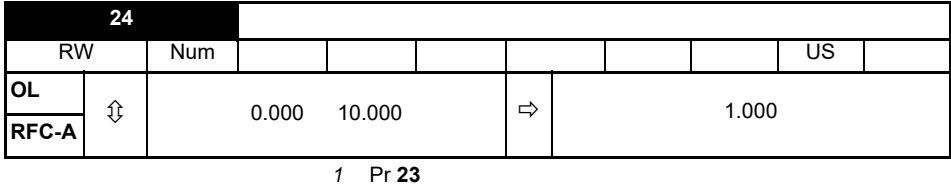

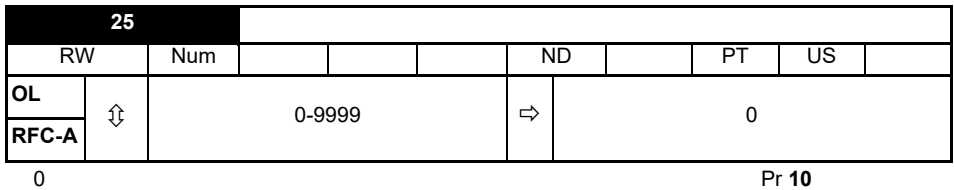

 $\overline{\text{O}}$ 

**27** 上电键盘控制模式给定 RW | Txt | | | | | | | | US **OL**  $\hat{\mathbb{U}}$  rESEt (0) , LASt (1) ,  $\mathsf{P}$  ,  $\mathsf{P}$  ,  $\mathsf{P}$  ,  $\mathsf{P}$  ,  $\mathsf{P}$  ,  $\mathsf{P}$  ,  $\mathsf{P}$  ,  $\mathsf{P}$  ,  $\mathsf{P}$  ,  $\mathsf{P}$  ,  $\mathsf{P}$  ,  $\mathsf{P}$  ,  $\mathsf{P}$  ,  $\mathsf{P}$  ,  $\mathsf{P}$  ,  $\mathsf{P}$  ,  $\mathsf{P}$  ,  $\begin{array}{c|c|c|c|c|c|c|c} \hline \textbf{FFC-A} & \textbf{if} & \textbf{f} & \textbf{f} & \textbf{f} & \textbf{f} & \textbf{f} & \textbf{f} & \textbf{f} & \textbf{f} \ \hline \textbf{RFC-A} & \textbf{if} & \textbf{f} & \textbf{f} & \textbf{f} & \textbf{f} & \textbf{f} & \textbf{f} \ \hline \end{array}$ 

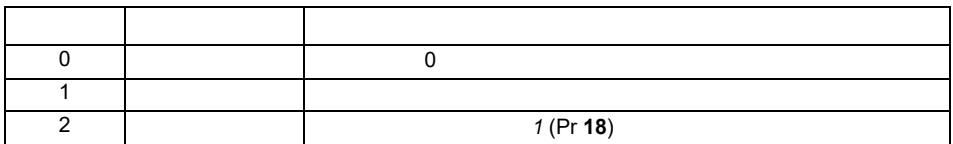

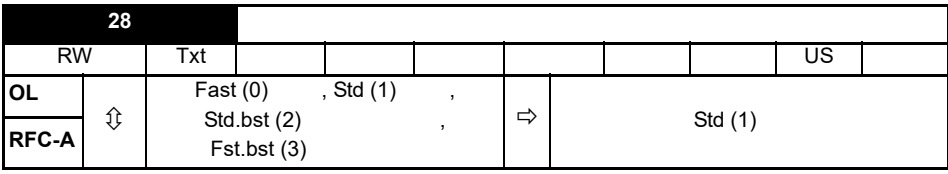

**0:** 快速斜坡

**1:** 标准斜坡

**2:** 具有电机电压提升的标准斜坡

**3:** 具有电机电压提升的快速斜坡

 $\Box$ 

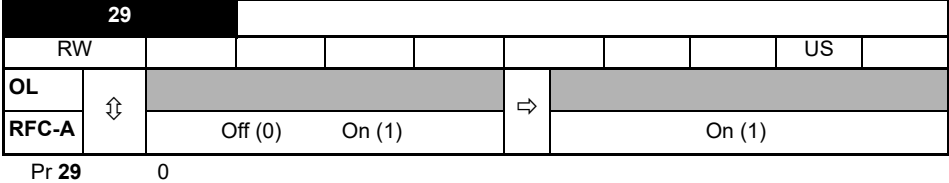

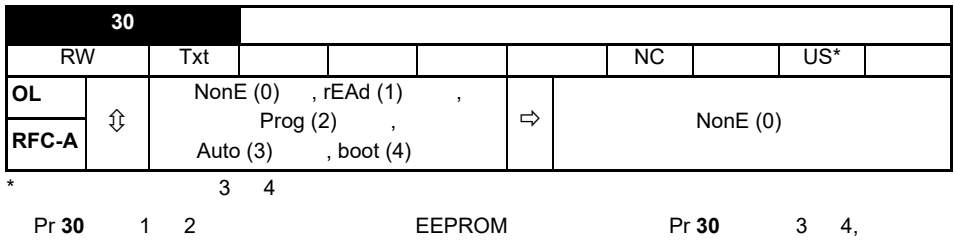

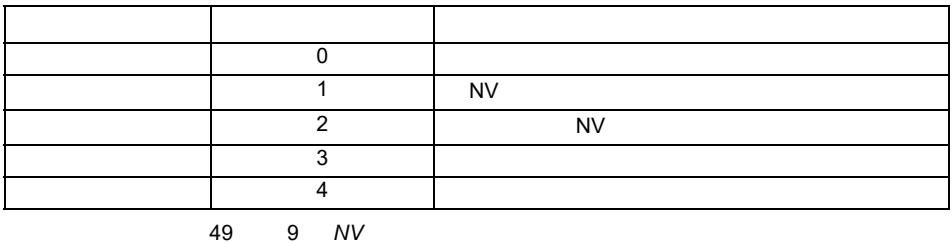

**28** Unidrive M200/201

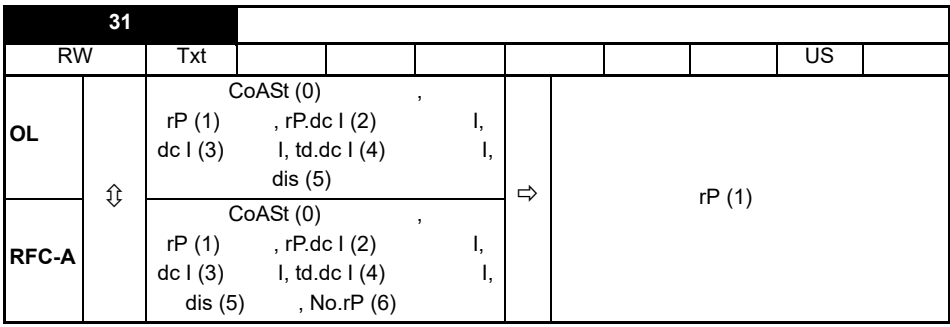

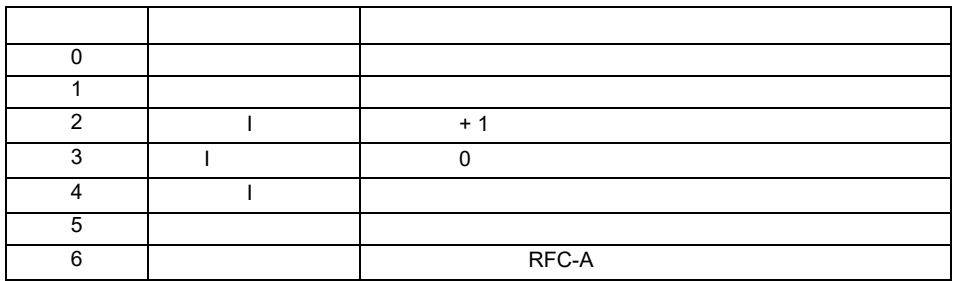

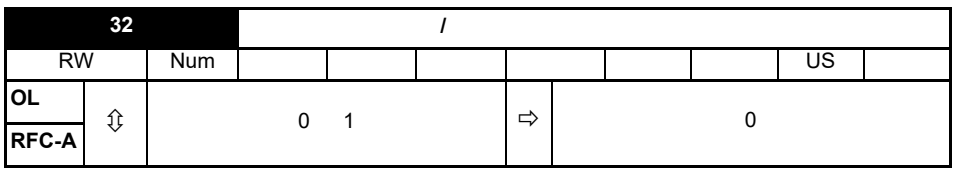

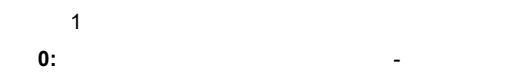

**1:** 电压和频率比取决于负载电流。这样可以实现更高的电机效率。

**RFC-A**:

 $1$ ,  $\sim$  1,  $\sim$  1,

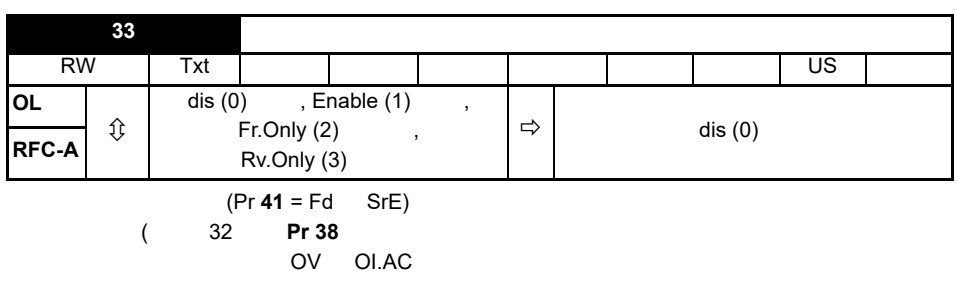

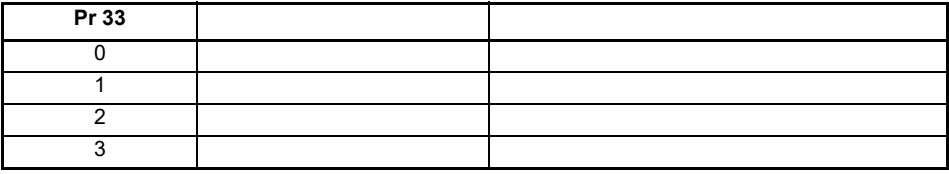

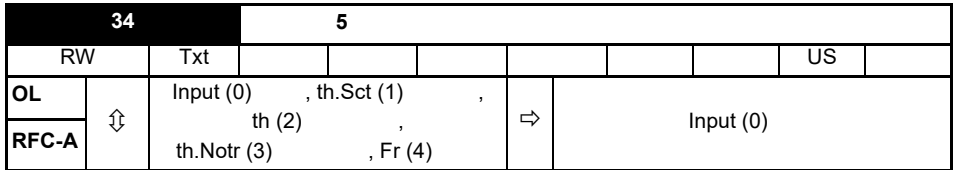

 $5 \t 14$ 

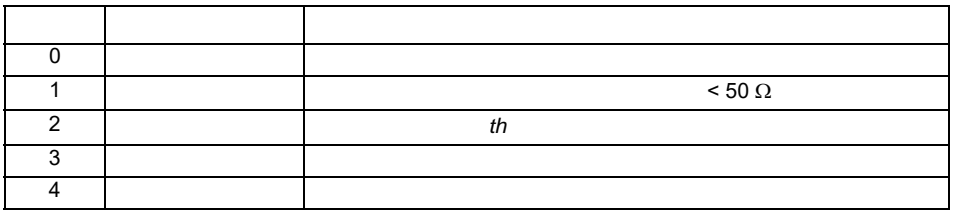

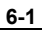

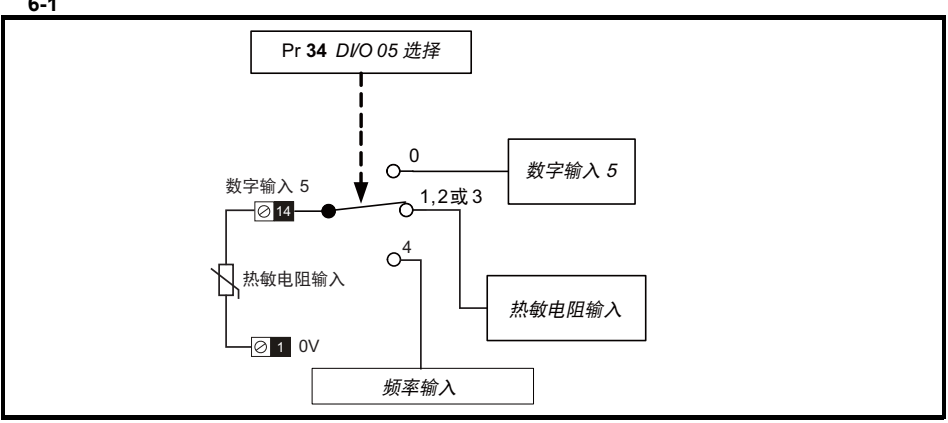

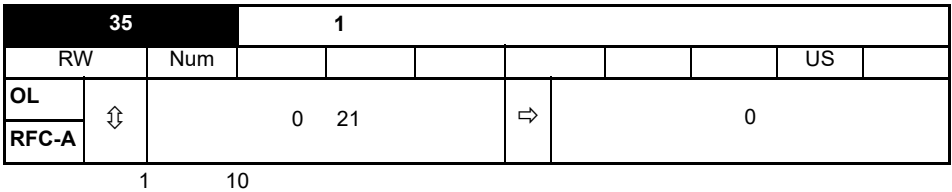

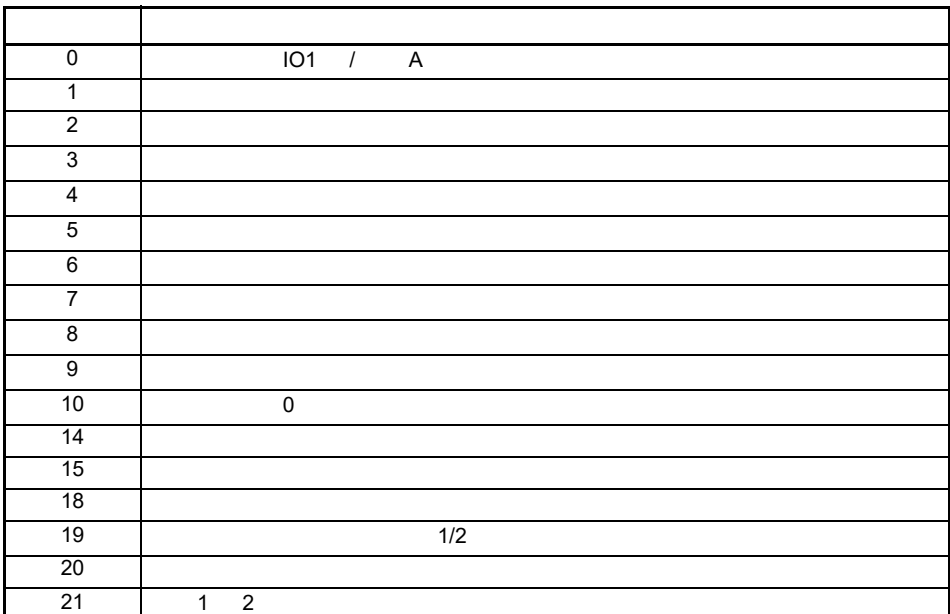

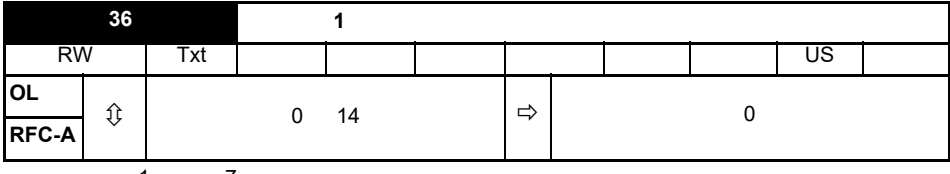

定义模拟输出 1 (端子 7)的功能。

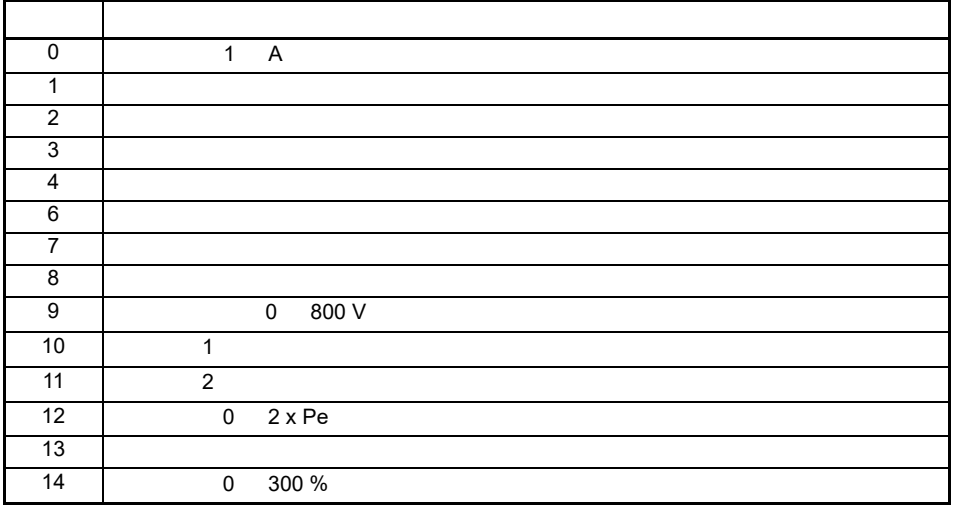

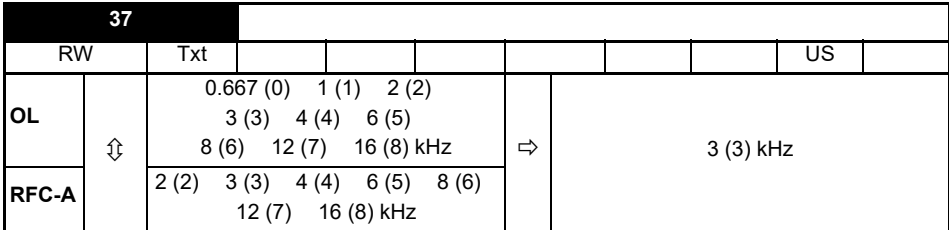

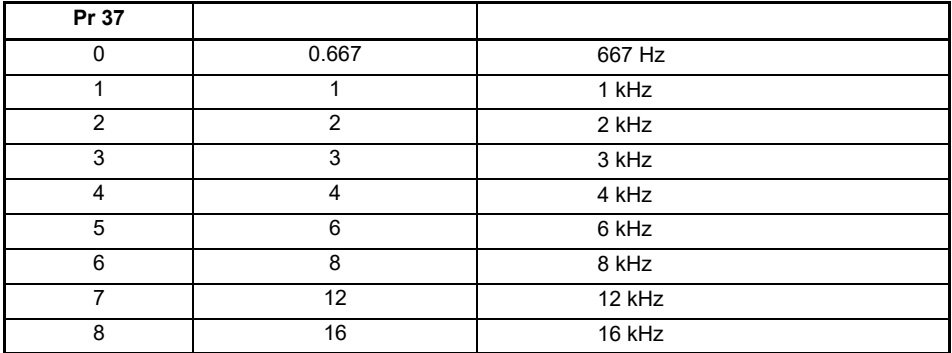

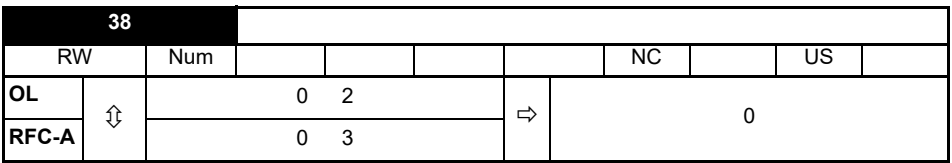

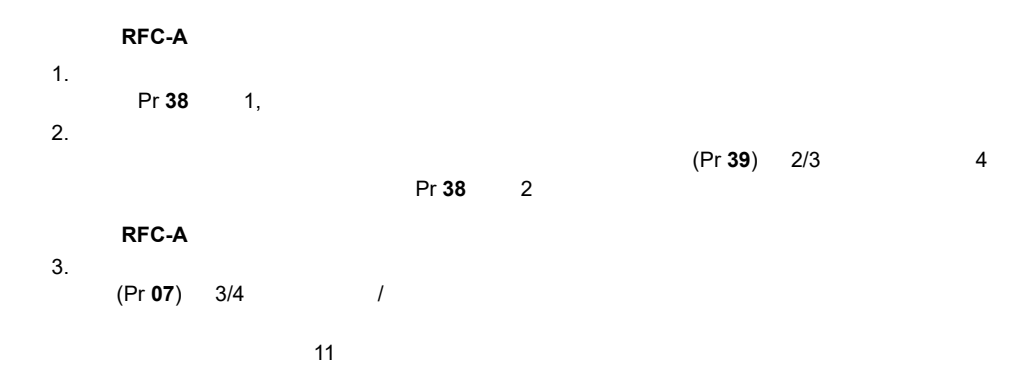

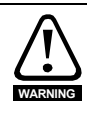

 $2/3$ 

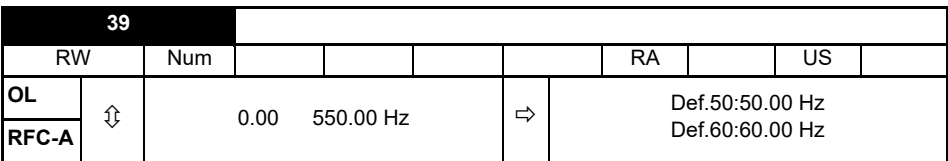

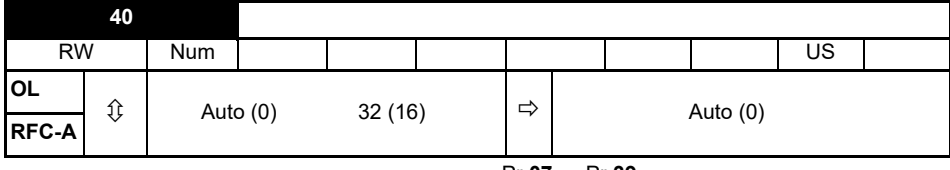

设定为电机的极数。在自动模式下,电机极数将通过 Pr **07** Pr **39** 的设置计算。

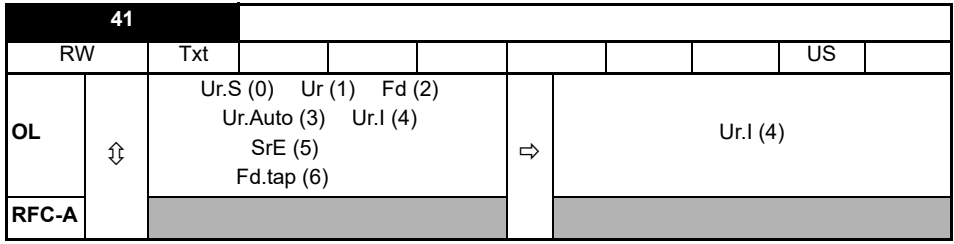

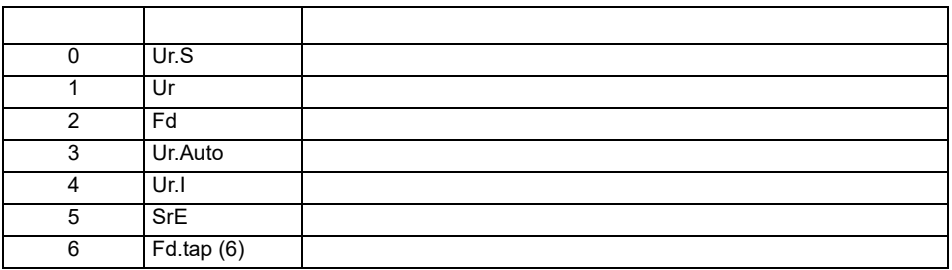

注意

Ur I

OI.AC It.AC OV

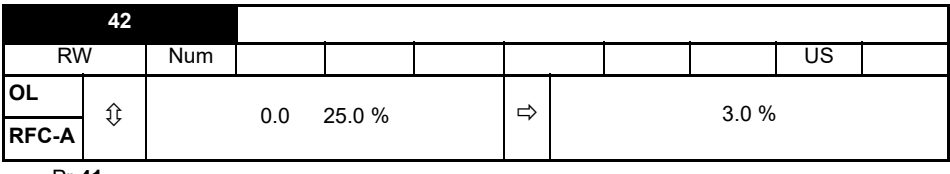

**Pr 41** 

| 43           |   |     |                                                                                                    |          |   |  |           |  |  |    |  |
|--------------|---|-----|----------------------------------------------------------------------------------------------------|----------|---|--|-----------|--|--|----|--|
| <b>RW</b>    |   | Txt |                                                                                                    |          |   |  |           |  |  | US |  |
| IOL          |   |     | 600(1)                                                                                             | 1200 (2) |   |  |           |  |  |    |  |
| <b>RFC-A</b> | ⇕ |     | 2400(3)<br>4800 (4)<br>9600 (5)<br>19200 (6)<br>38400 (7)<br>57600 (8)<br>76800 (9)<br>115200 (10) |          | ⇨ |  | 19200 (6) |  |  |    |  |

更改这些参数不会立即改变串行通信设置。更多详情,请参见串行通信复位 (Pr **45**)

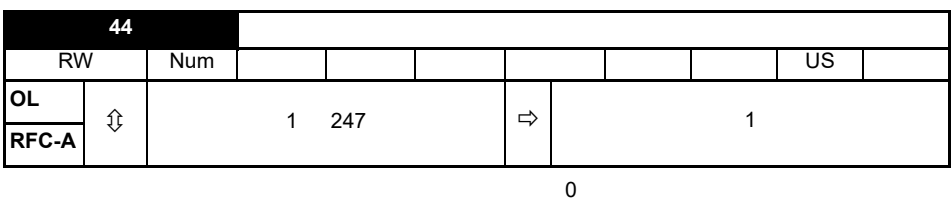

更改这些参数不会立即改变串行通信设置。更多详情,请参见串行通信复位 (Pr **45**)

|             | 45    |           |          |   |           |           |         |    |  |
|-------------|-------|-----------|----------|---|-----------|-----------|---------|----|--|
| <b>RW</b>   |       |           |          |   | <b>ND</b> | <b>NC</b> |         | US |  |
| OL<br>RFC-A | ⇕     | Off $(0)$ | On $(1)$ | C |           |           | Off (0) |    |  |
|             | (0.1) |           |          |   |           |           |         |    |  |

 $(On)(1)$  ,

注意 "  $(On)$ " "  $(Off)$ "

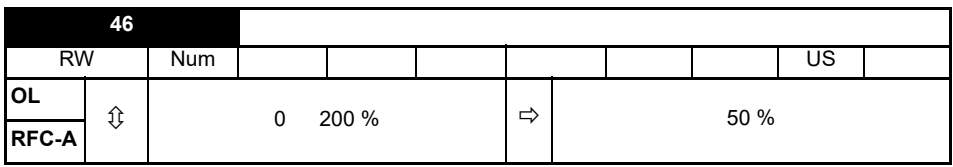

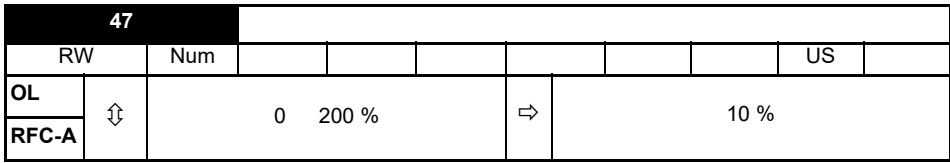

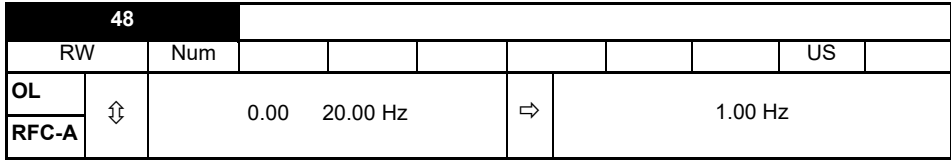

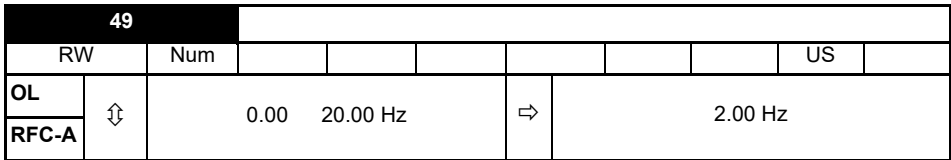

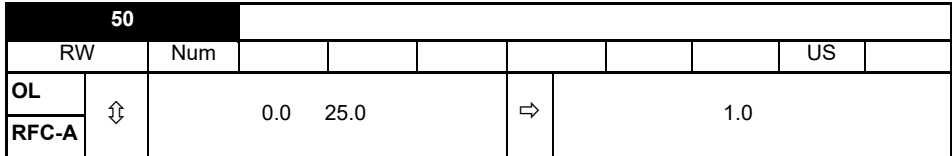

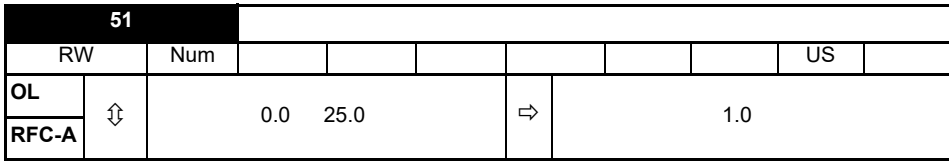

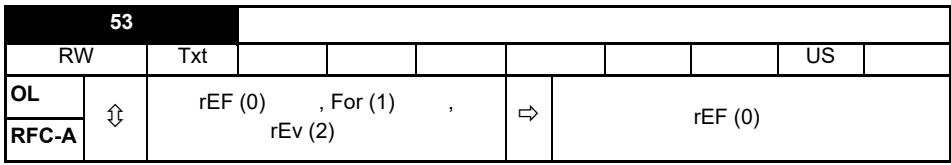

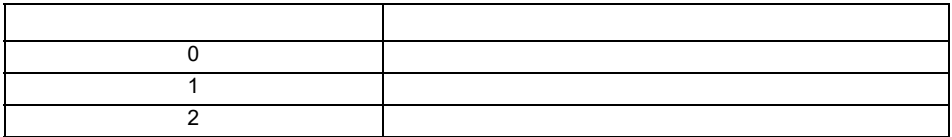

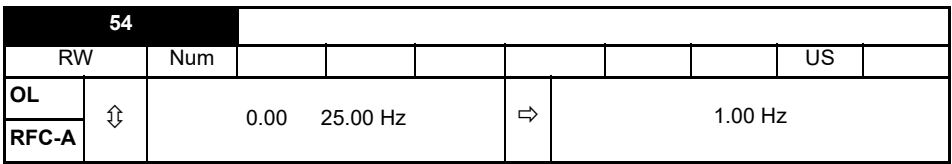

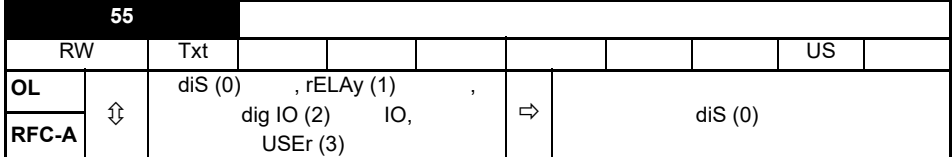

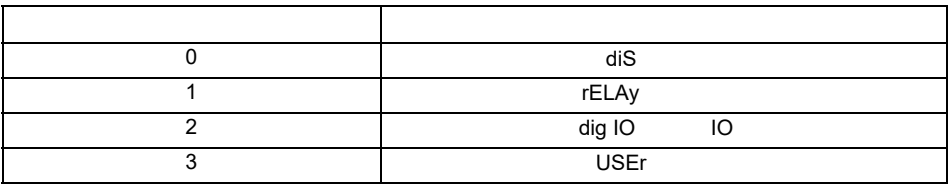

 $(Pr 55) =$  $(Pr 55) =$  $(Drive ok)$  /  $(Pr 55) =$  IO,  $1/O$ (Drive ok)  $(Pr 55) =$ 

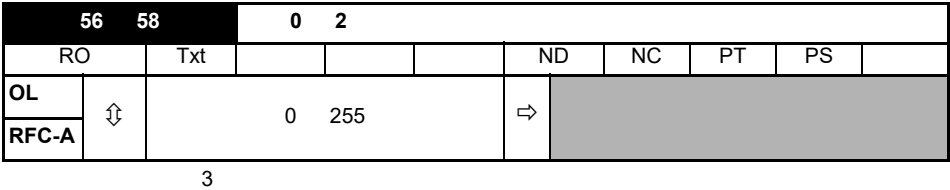

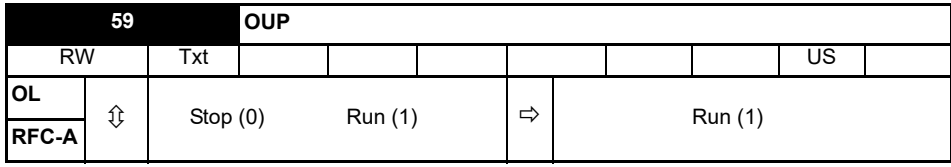

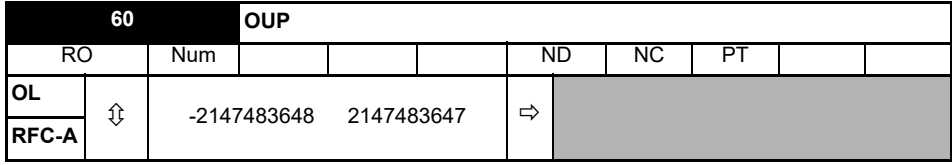

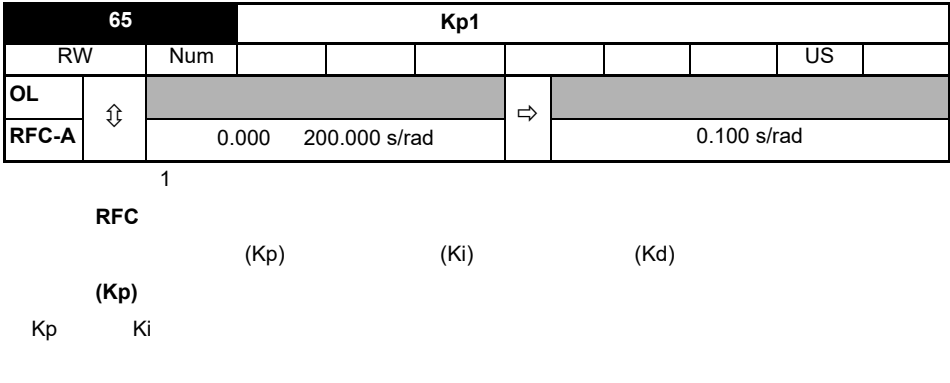

积分增益 **(Ki)**

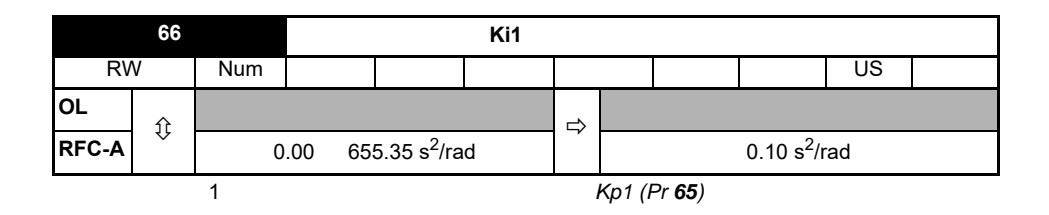

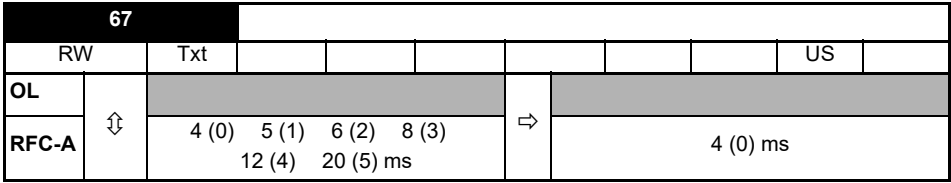

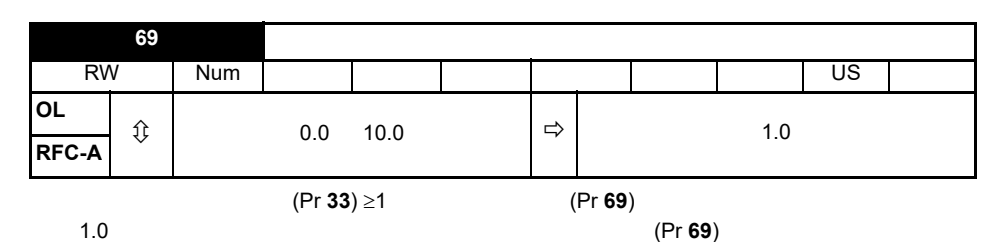

认值 1.0 适用于小型电机,对于较大型电机,需提高旋转启动提高 (Pr **69**)

旋转启动提高 (Pr **69**) 的值过小,无论电机的频率如何,驱动器检测出的电机速度将为 0。若旋转

(Pr **69**)

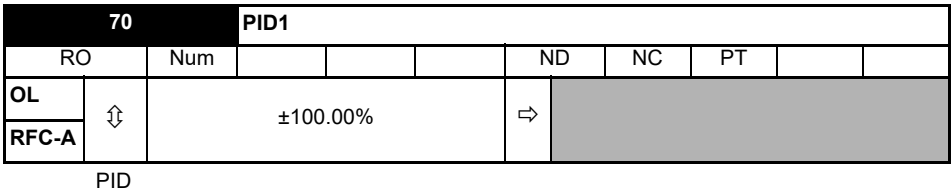

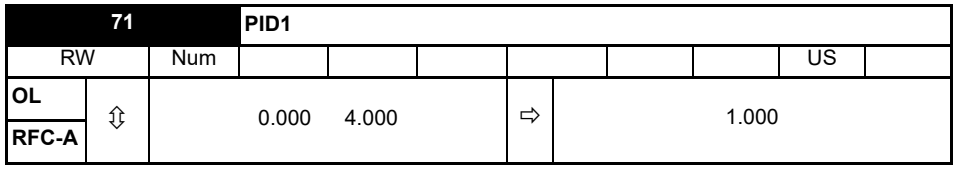

 $PID$ 

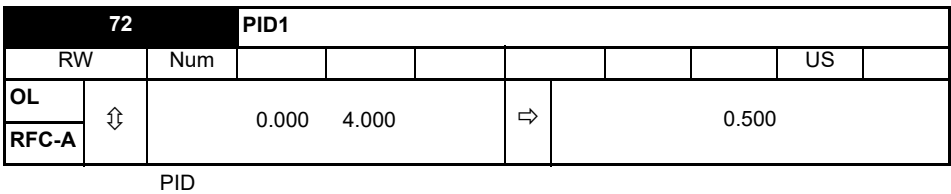

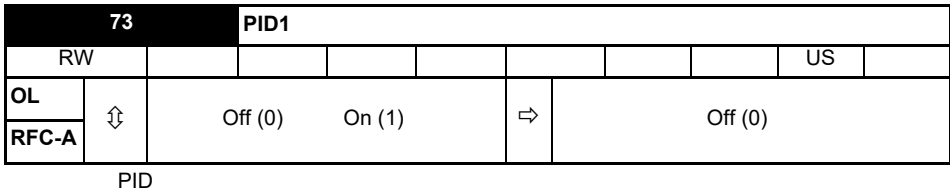

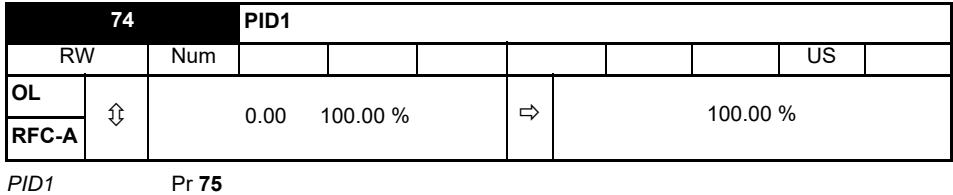

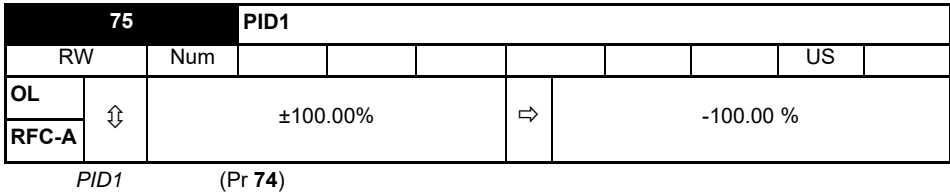

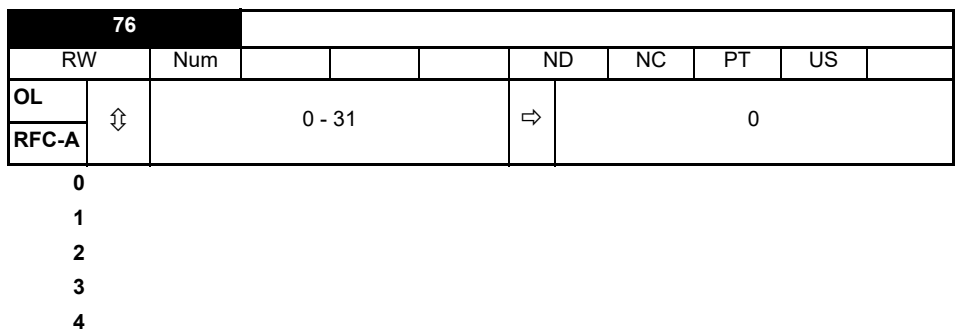

**77** 最大重载额定值 RO | Num | | | | | | ND | NC | PT **OL**  $\hat{v}$  0.00  $\Rightarrow$ **RFC-A**

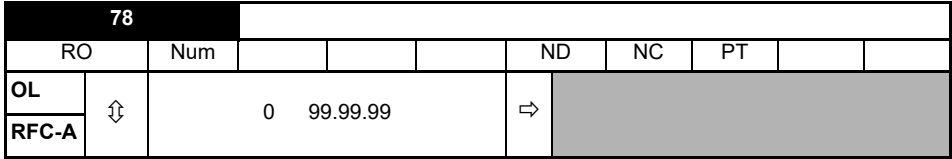

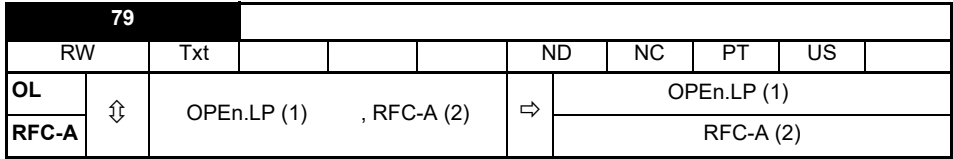

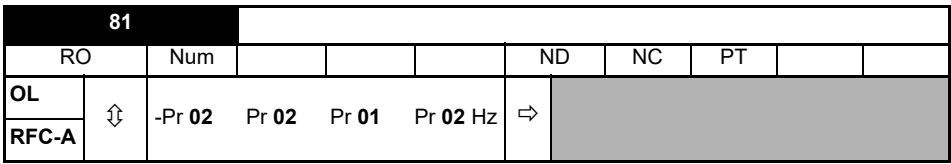

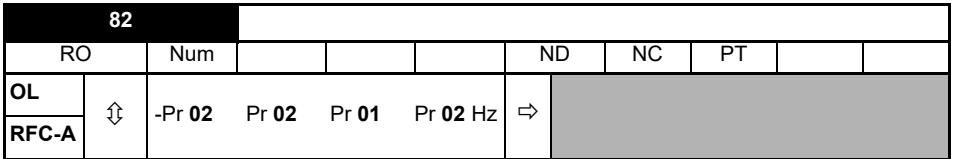

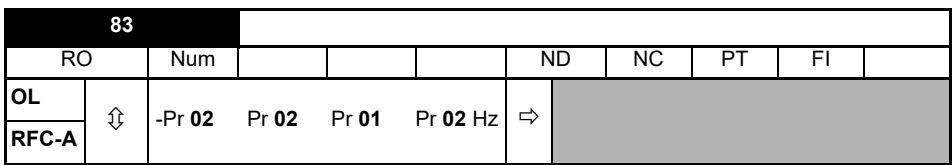

**RFC** 模式:

 $\sim 0.00$ 

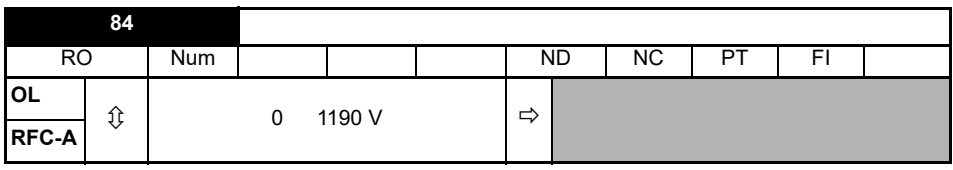

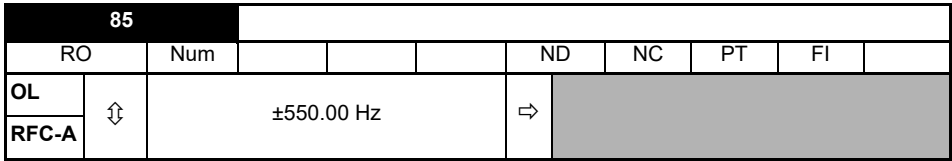

### **RFC-A** 模式:

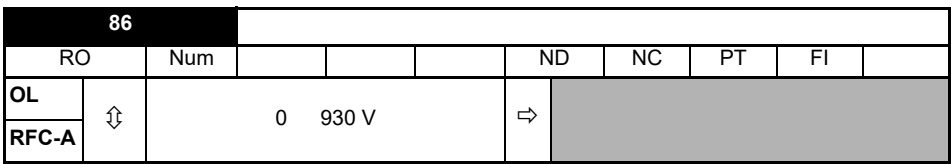

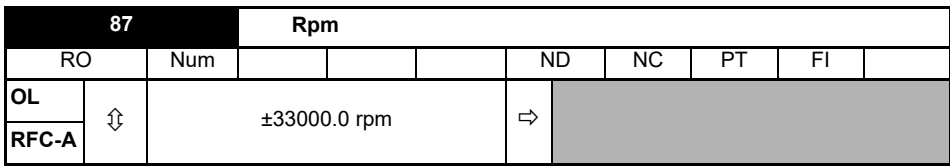

 $Rpm = 60 x$  /

 $=$  (Pr **40**) (6 3

用于推导电机 *Rpm* 的频率是最终需求给定 Pr **83**)。

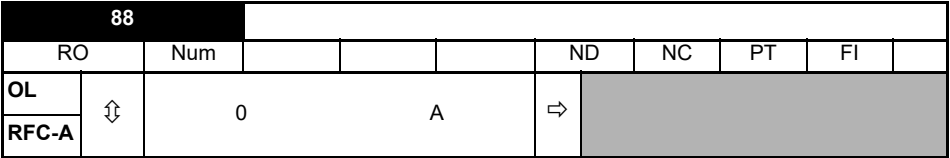

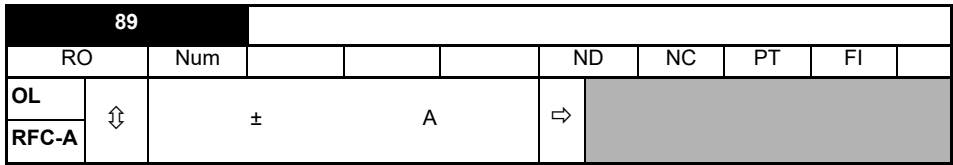

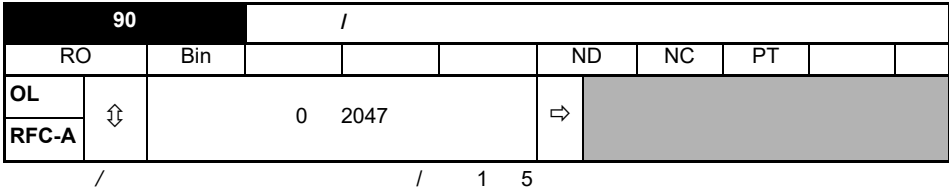

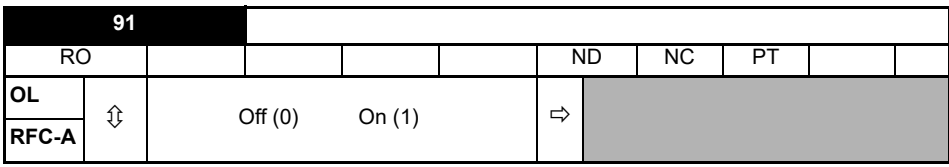

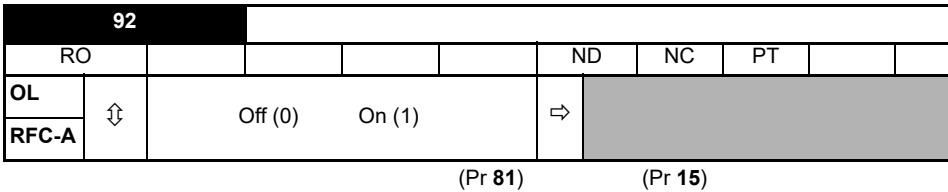

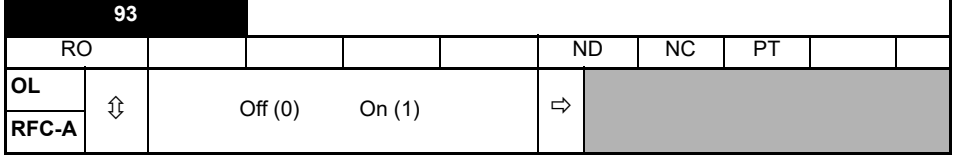

点动选择由驱动定序器控制,用于选择点动给定 (Pr **15**)

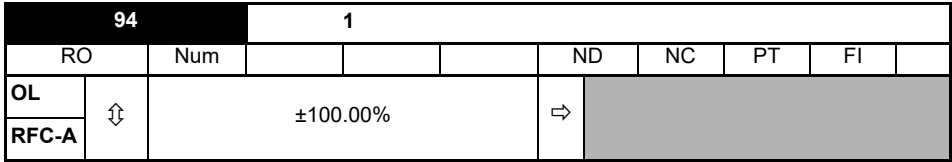

 $\sim$  1 ( $\sim$  2)

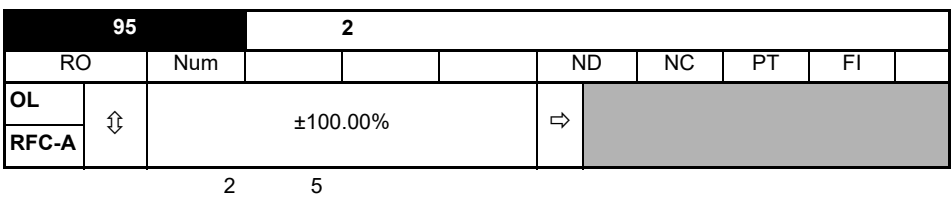

<span id="page-42-0"></span>表 **7-1** 开环和 **RFC-A**

|       | 11<br>12/13<br>$\Delta$ Y                                                                                                    |                                                                                                    |
|-------|----------------------------------------------------------------------------------------------------|----------------------------------------------------------------------------------------------------|
|       | RFC-A<br>Pr 79<br>RFC-A<br>$\prime$<br>$\circ$<br>inh                                                                                                    |                                                                                                    |
|       | Pr 01 (Hz)<br>Pr 02 (Hz)                                                                                                    | 0.02                                                                                                    |
|       | Pr 03 (s/100 Hz)<br>$\bullet$<br>Pr 04 (s/100 Hz)<br>$\bullet$                                                                                                    | 100                                                                                                    |
|       | $\bf o$<br>Pr 06<br>❷<br>Pr $07$ (rpm/min <sup>-1</sup> )<br>❸<br>Pr 08<br>$\bf{Q}$<br>$(cos \phi)$ Pr 09                                                                                                    | MOT. $3 \sim$ LS 80 L T<br>$\frac{1001.5}{100}$<br>$\frac{1001.5}{100}$<br>$\frac{1001.5}{100}$<br>$\frac{1001.5}{100}$<br>$\frac{1001.5}{100}$<br>$\frac{10001.5}{100}$<br>$\frac{10001.5}{1000}$<br>$\frac{10001.5}{1000}$<br>$\frac{10001.5}{1000}$<br>$\frac{10001.5}{1000}$<br>$\frac{10001.5}{1000}$<br>IP 55<br>$\bigcirc_{\Delta\;230}\big\vert\;\mathsf{s}\mathsf{o}\;\big\vert\;\mathsf{2800}\;\big\vert\mathsf{o},\mathsf{75}\big\vert\;\mathsf{o},\mathsf{83}$<br>0,3<br>EC 34-1(87)<br><b>DO165</b><br>0<br>6<br>G |
|       |                                                                                                    |                                                                                                    |
|       | $Pr 38 = 1$<br>$Pr 38 = 2$<br>$+24V$<br>11<br>,<br>"rdy<br>$\pmb{\mathfrak{u}}$<br>$\pmb{\mathfrak{y}}$<br>Unidrive M200<br>$12 -$<br>$\mathfrak{g}$<br>$13 -$<br>$+24V$<br>M201<br>,<br>$\alpha$<br>$\overline{\mathbf{5}}$<br>,,<br>"inh | $\mathsf{R}_{\mathsf{z}}$ dL                                                                                                    |
|       | Pr 38<br>$\pmb{0}$                                                                                                    |                                                                                                    |
| RFC-A | Pr 65<br>Pr 66                                                                                                    |                                                                                                    |
|       |                                                                                                    |                                                                                                    |
|       | $\boldsymbol{\mu}$<br>(SAVE)"<br>Pr 00<br>Pr mm.000<br>$\bigcirc$<br>1001<br>(Stop/Reset)"<br>$\prime$                                                                                                    |                                                                                                    |

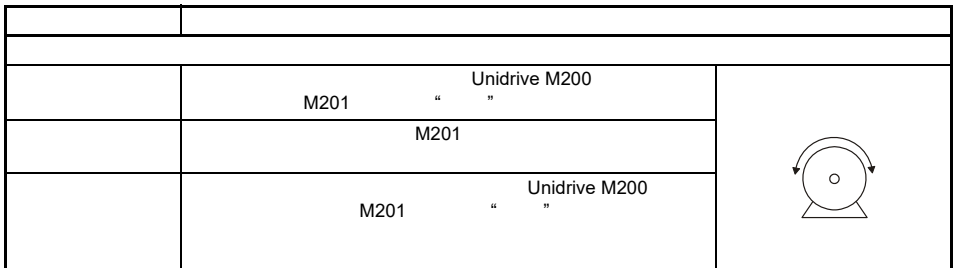

<span id="page-44-0"></span>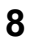

# **WARNING**

 $8 - 1$ 

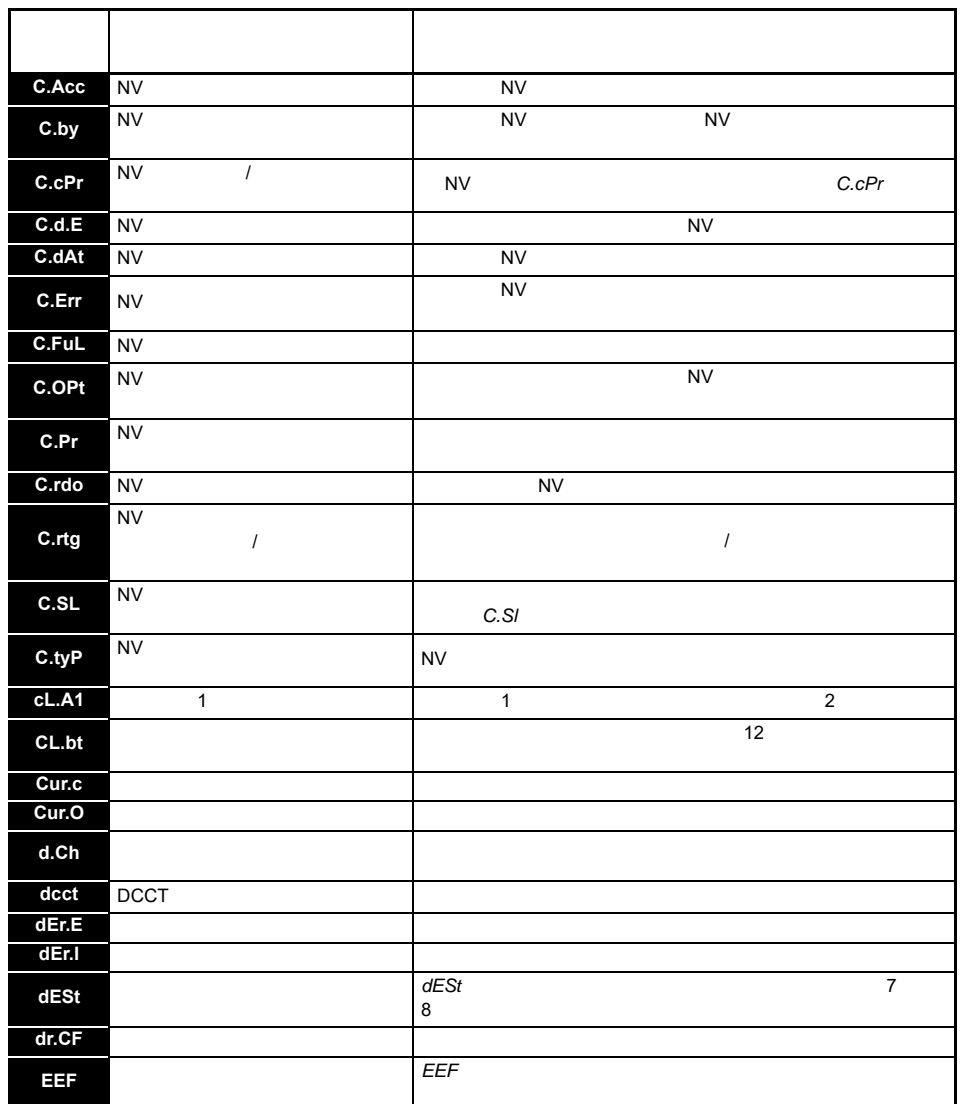

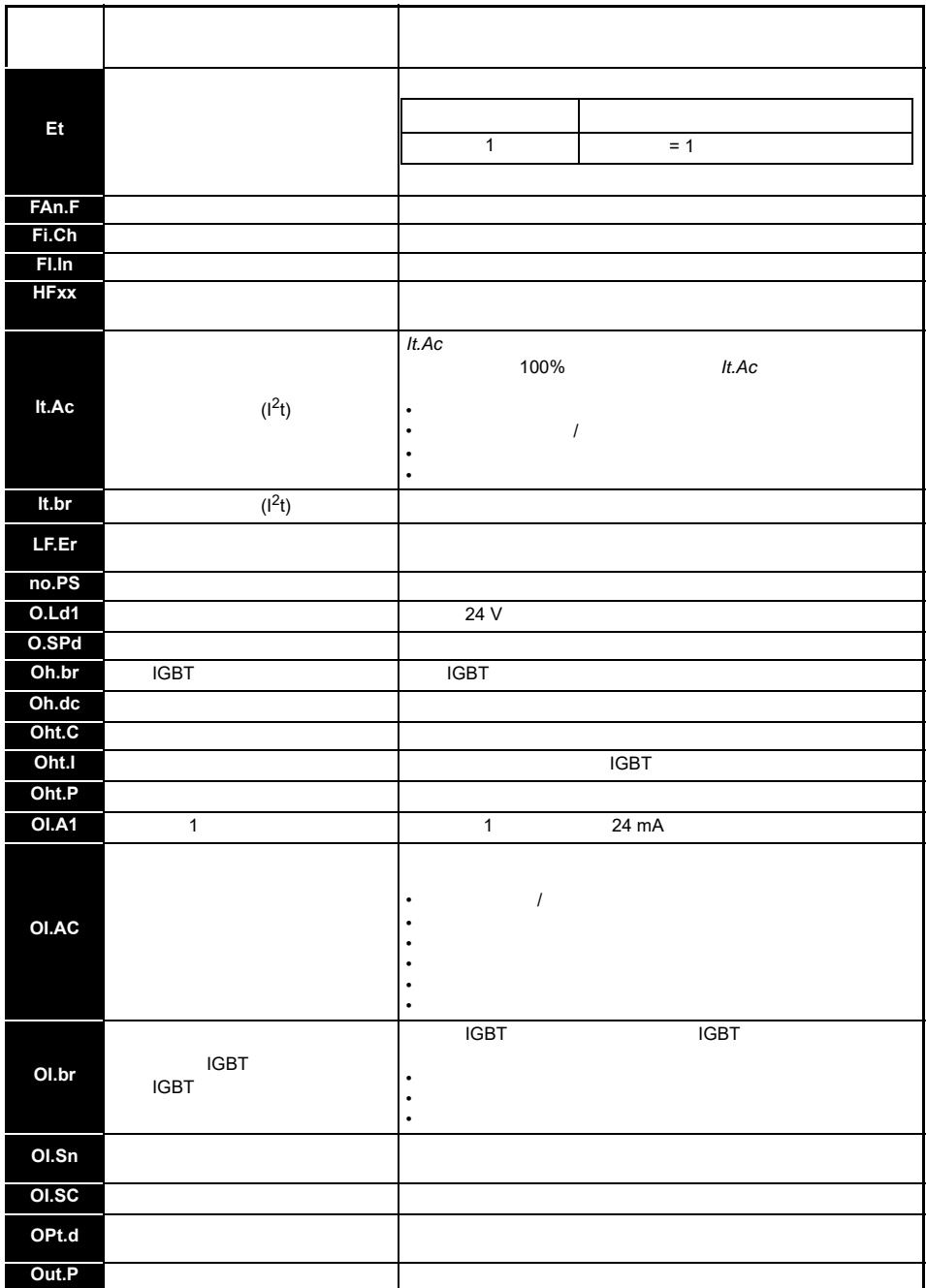

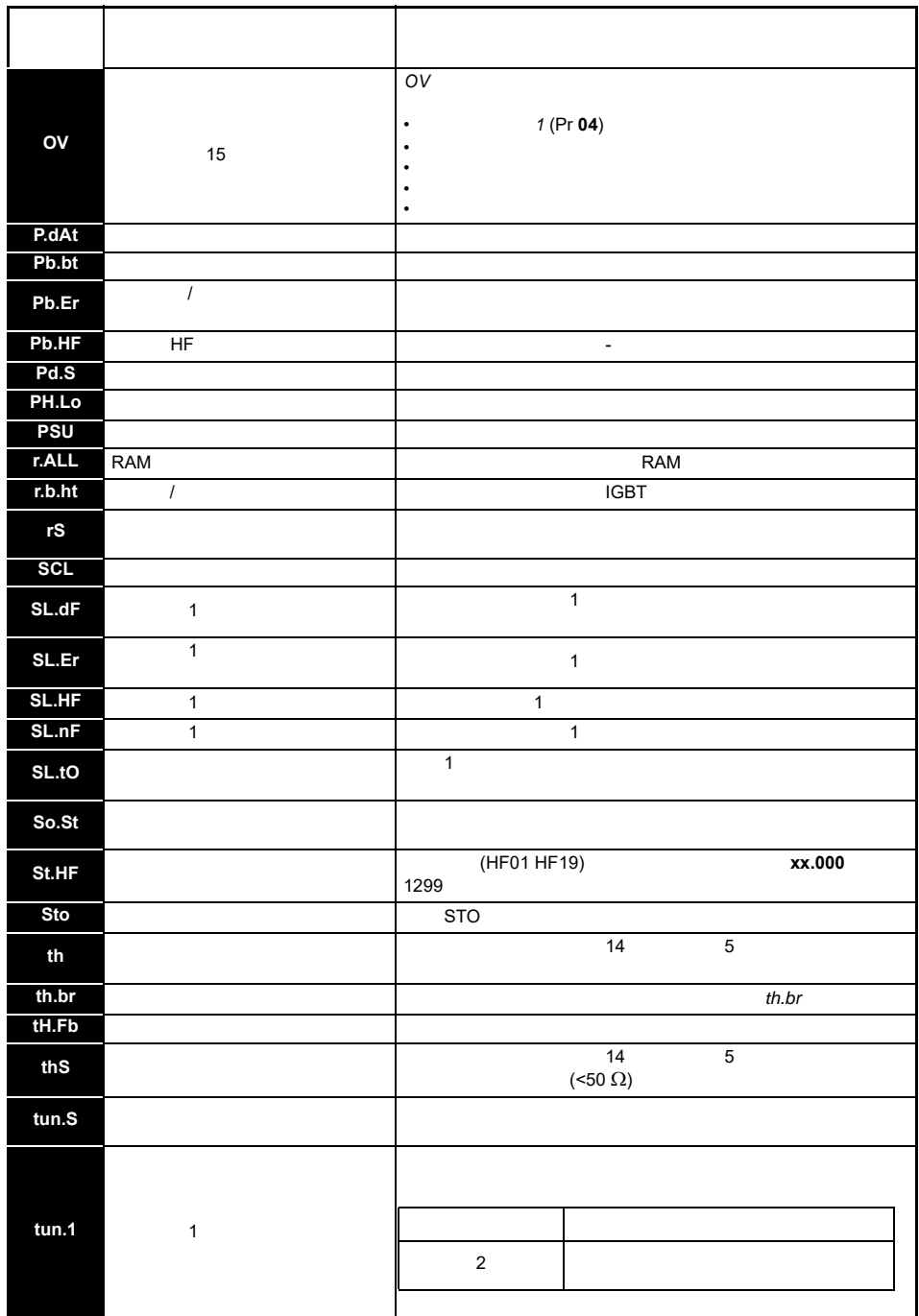

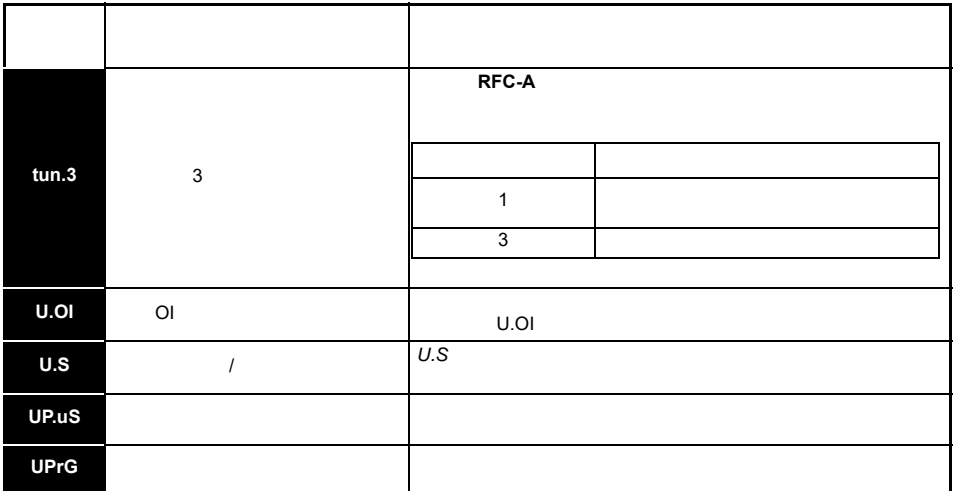

# <span id="page-47-0"></span> $8.1$

"tuning" "LS" "24.LoSt"

表 **8-2** 报警指示

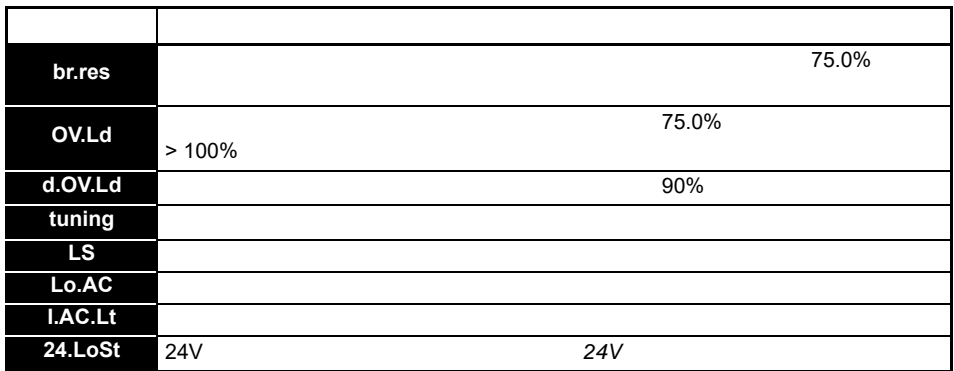

<span id="page-48-0"></span>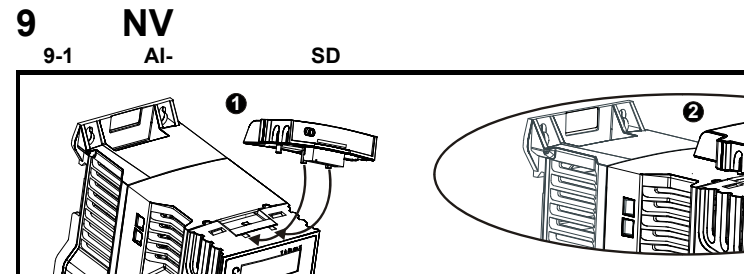

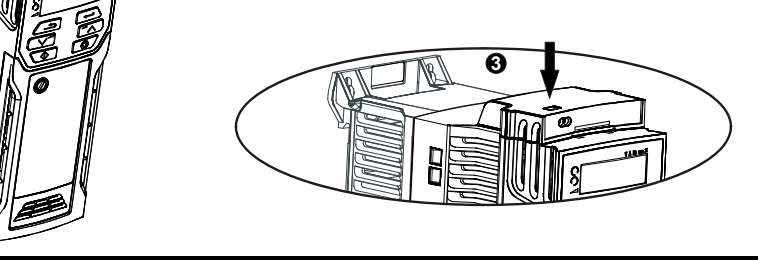

1.  $Al-$  (1) -  $\blacksquare$ 

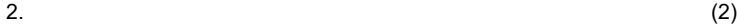

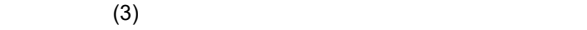

 $\overline{B}$ 

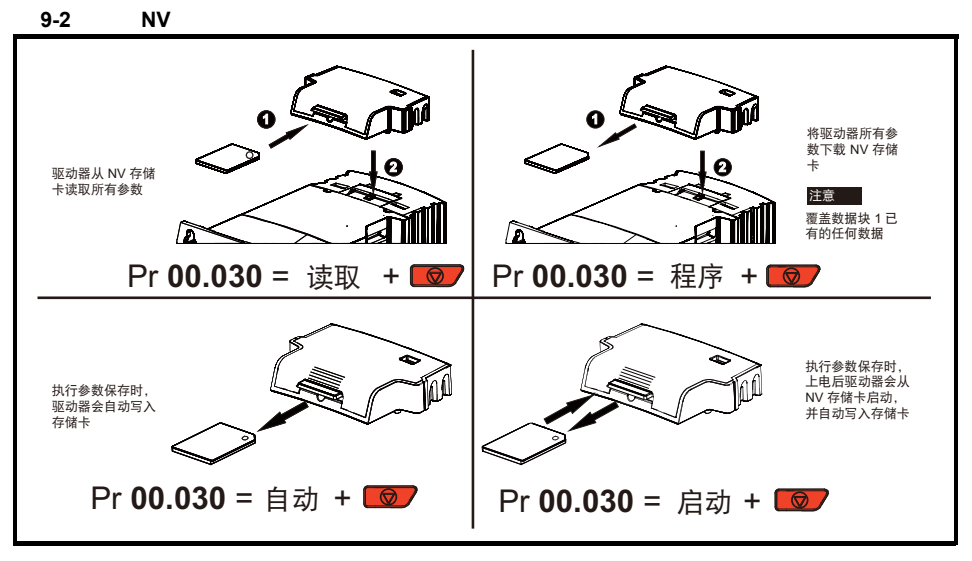

注意

**FAT32** SD

# <span id="page-49-0"></span>**10 Machine Control Studio**

MCS CODESYS Unidrive M Unidrive M200 PLC Unidrive M201 MCS CODESYS CODESYS 2008 MCS EN/IEC 61131-3

EN/IEC 61131-3

- $(ST)$
- (FBD)
- (SFC)
- $(LD)$
- $(IL)$

 $(CFC)$ 

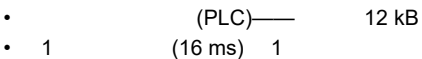

 $MCS$ 

 $PLC$ 

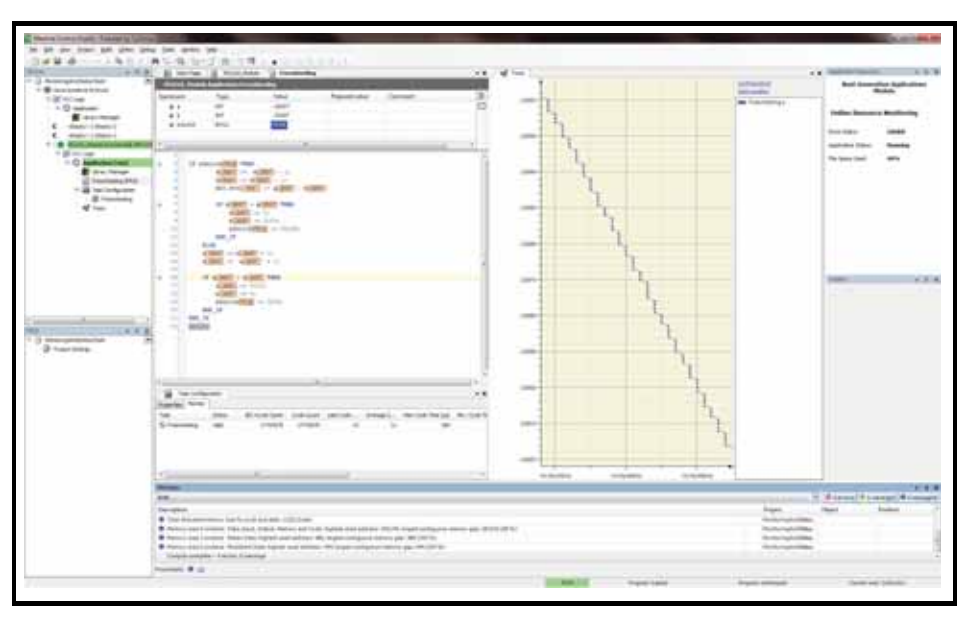

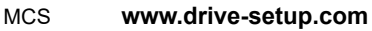

### 10-1 1 4

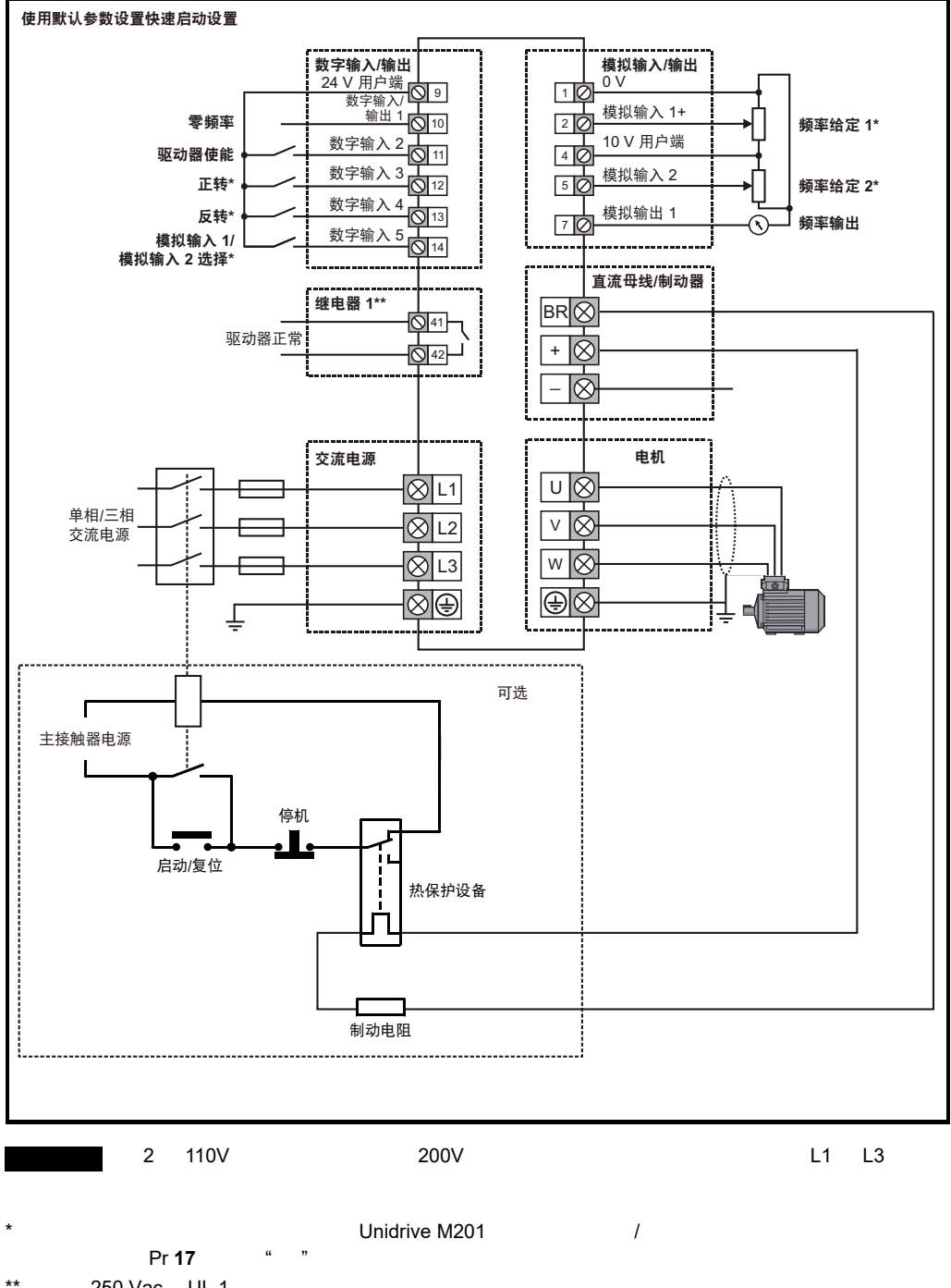

 $**$  250 Vac UL 1

### 10-2 5 9

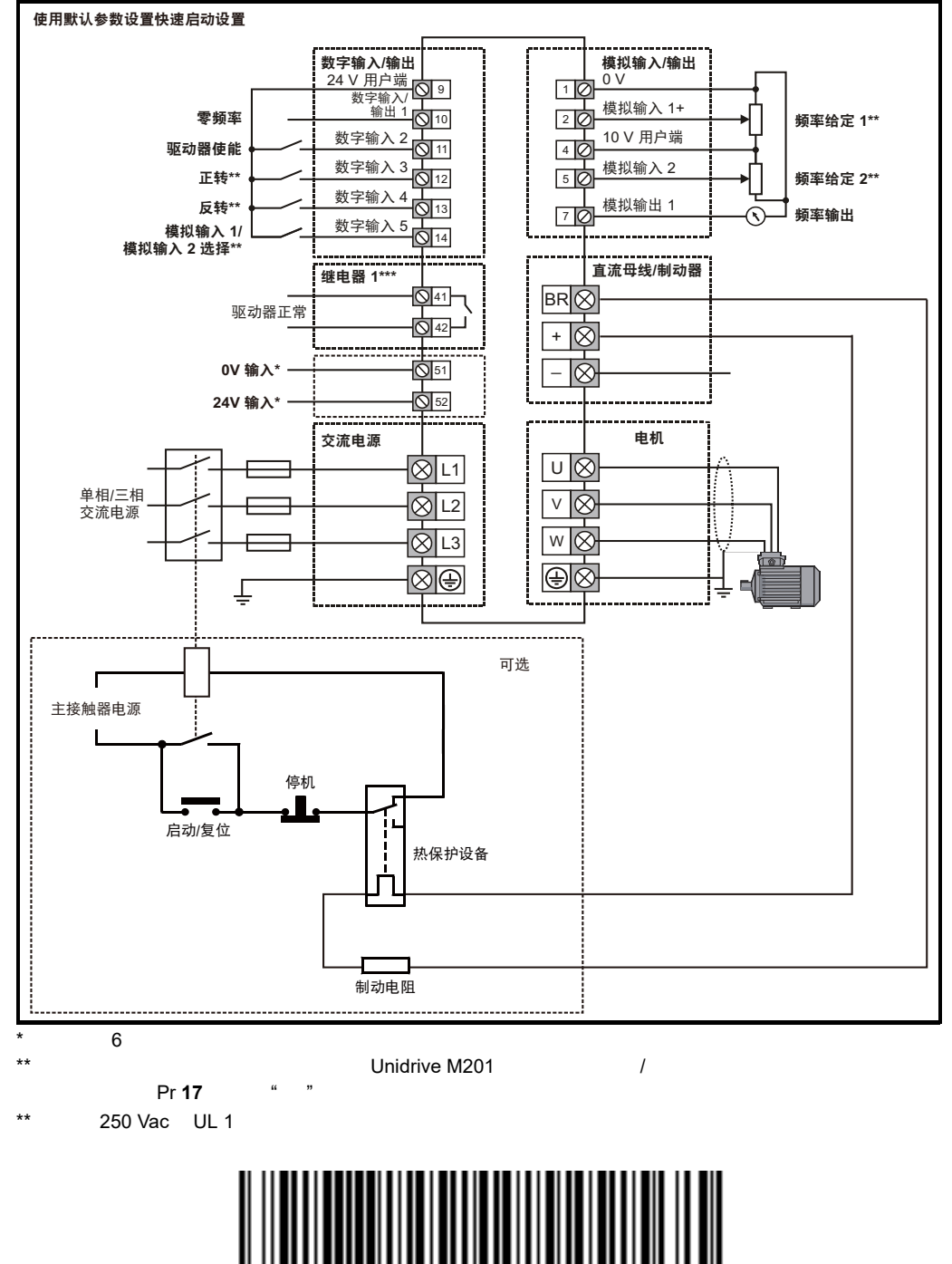

 **0478-0354-04**